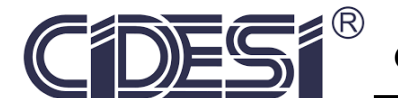

CENTRO DE INGENIERÍA Y DESARROLLO INDUSTRIAL

# **REPORTE DE PROYECTO INDUSTRIAL**

# **" OPTIMIZACIÓN DE BANCO DE PRUEBAS Y SISTEMA DE MONITOREO DE AEROGENERADOR DE BAJA POTENCIA "**

QUE PARA OBTENER

LA ESPECIALIDAD TECNÓLOGO EN MECÁTRONICA

PRESENTA

**ING. CARLOS FERNANDO GONZÁLEZ VELÁZQUEZ** 

Tutor académico

Dr. José Alfredo Manzo Preciado

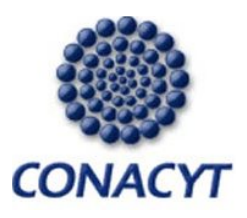

Santiago de Querétaro, Qro. Agosto 2017

## Índice de contenido

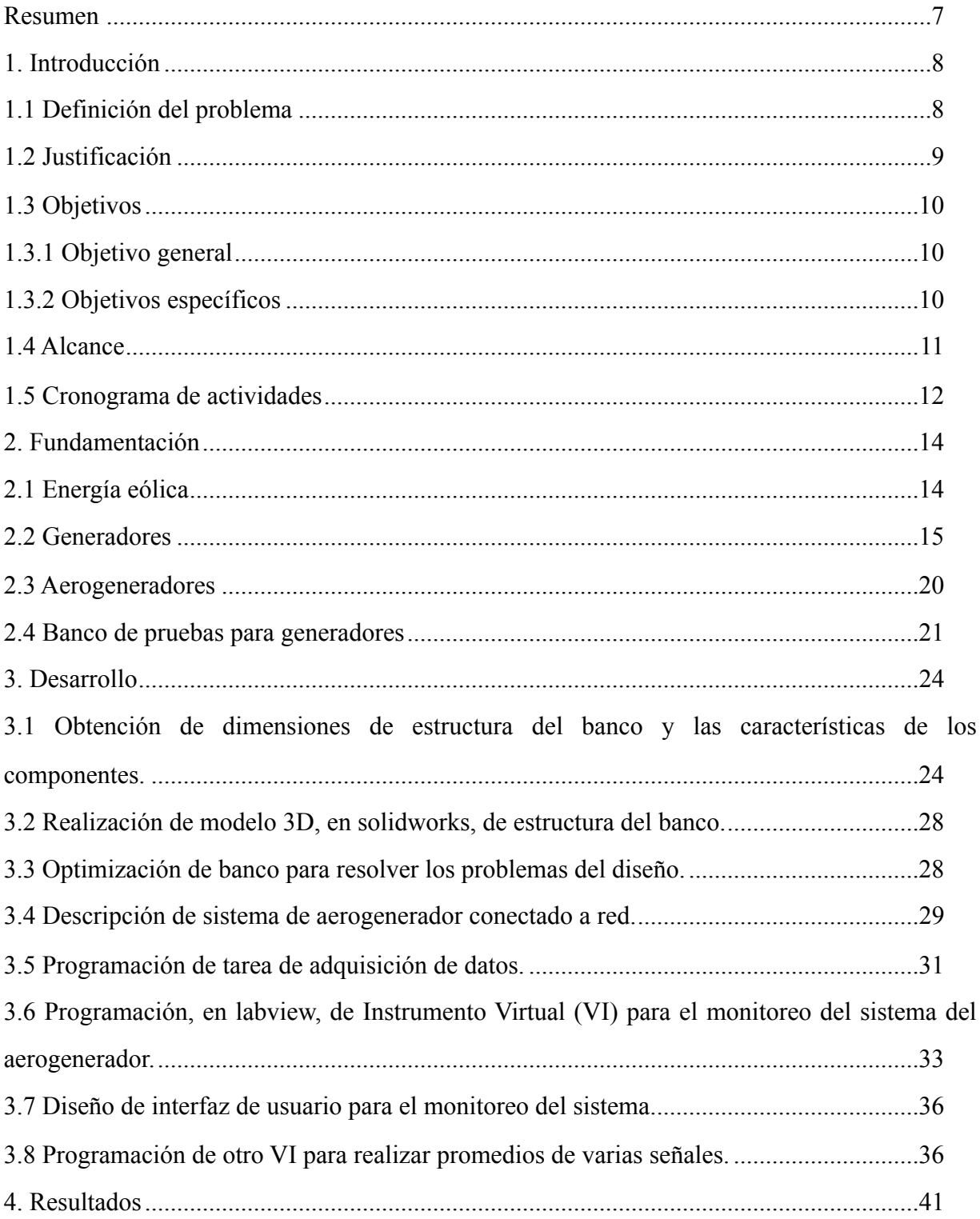

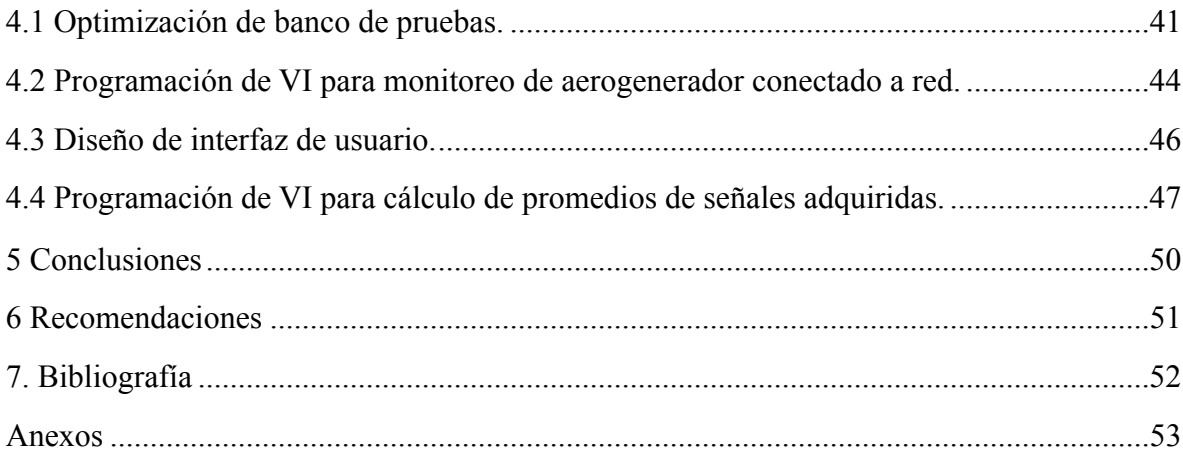

# **Índice de figuras**

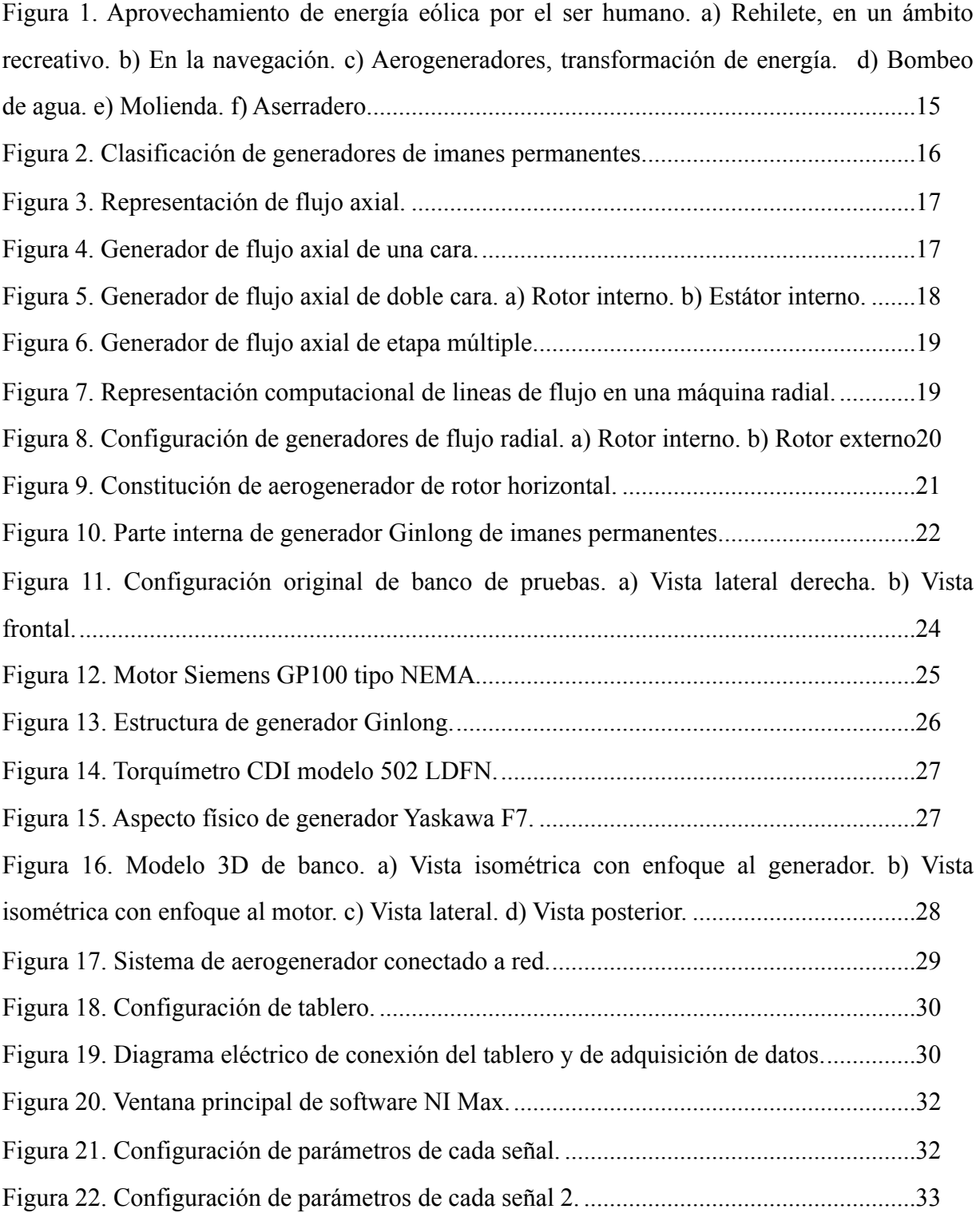

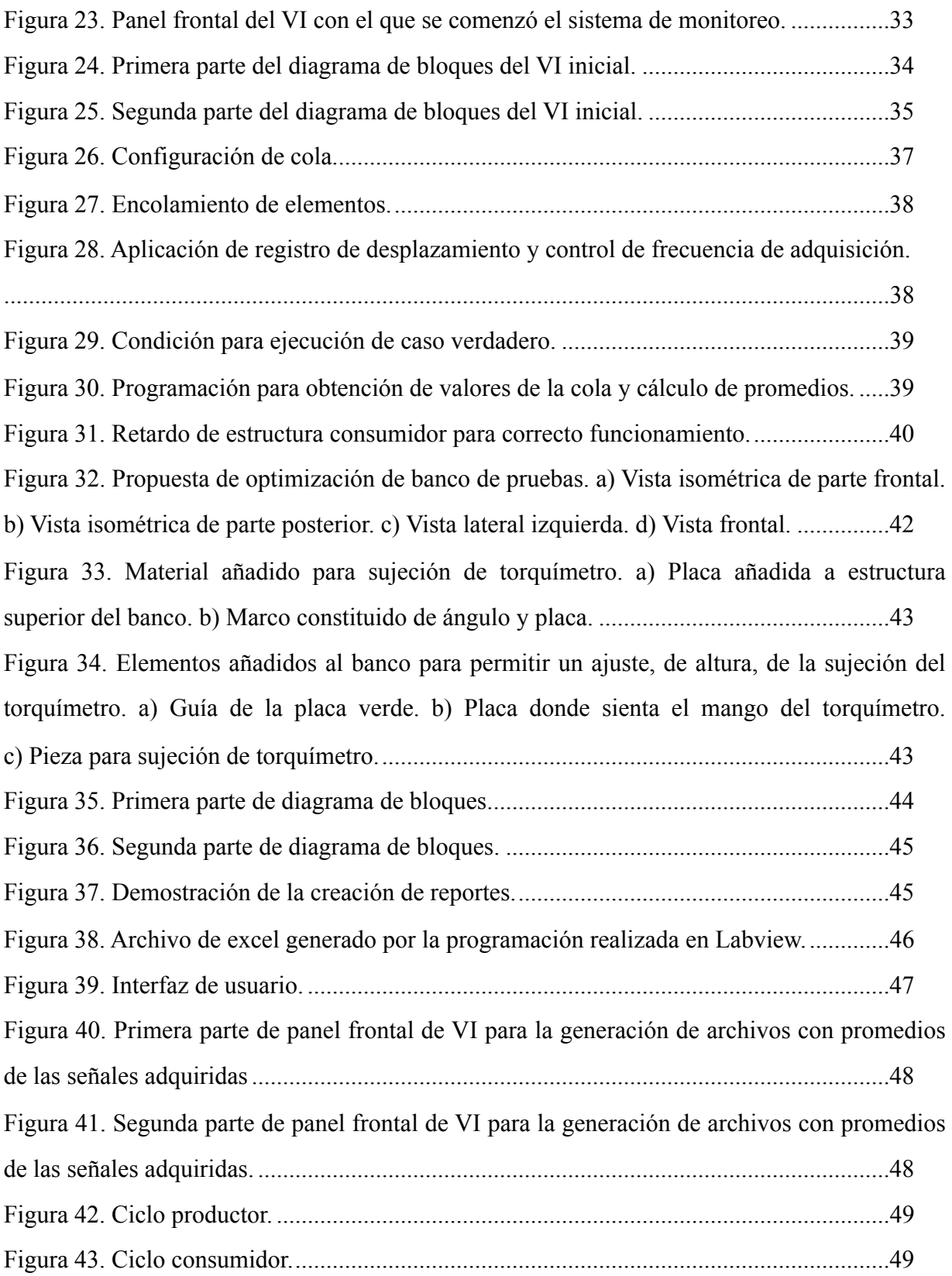

### **Resumen**

En el presente reporte se describe el trabajo realizado en CIDESI para la optimización de un banco de pruebas para generadores y la programación de un sistema de monitoreo para aerogeneradores. Ambos desarrollos estuvieron ligados ya que pertenecieron a la misma área de estudio, energía eólica, además de qué, el banco fue utilizado para evaluar el funcionamiento del sistema de monitoreo en pruebas de laboratorio. En el apartado fundamentación se presenta información teórica donde se describe, desde, como surge la energía del viento, los tipos de generadores, los tipos de aerogeneradores y la información que puede ser obtenida de los generadores mediante el uso de un banco de pruebas. En el apartado, desarrollo, se presenta tanto la configuración del banco como el programa del sistema de monitoreo de los que se partió para la propuesta de optimización del banco y el mejoramiento del sistema de monitoreo. Para finalizar, en resultados se presenta un dibujo 3D con los cambios realizados al banco y la programación final del sistema de monitoreo.

## **1. Introducción**

### **1.1 Definición del problema**

En el Centro de Ingeniería y Desarrollo Industrial (CIDESI) existe un departamento de energía donde se estudian y desarrollan proyectos de energías renovables, una de sus áreas de estudio son los aerogeneradores, para la cual es necesario desarrollar tecnología que ayude en la realización de pruebas de laboratorio. Para éste fin se construyó un banco de pruebas para caracterizar generadores, el cual presenta problemas de diseño, la carátula del indicador de un instrumento de medición de torque apunta hacia el piso dificultando percibir la magnitud medida por el dispositivo, por lo tanto, es necesario optimizar dicho banco.

A la par de la problemática antes descrita se estaba desarrollando un proyecto de un aerogenerador conectado a red, el proceso de suministrar la energía generada a la red de distribución conlleva una adecuación de dicha energía, actividad realizada por diversos dispositivos añadidos al sistema, y qué, para verificar el funcionamiento de los mismos se pensó en implementar el sistema del aerogenerador en el laboratorio, utilizando el banco de pruebas como simulación del funcionamiento del aerogenerador y programando un sistema de monitoreo en diversas etapas del proceso.

### **1.2 Justificación**

La energía eólica es la energía cinética obtenida del viento, por lo tanto, es una fuente de energía inagotable, presente en prácticamente la totalidad del planeta tierra y es la más eficiente de todas las energías renovables. Explotar esta fuente permitirá reducir las importaciones de energía, la generación de empleos, el aumento de riqueza y lo más importante la disminución de uso de combustibles fósiles. De acuerdo con información obtenida de la página Web de la empresa *acciona*, una de las más grandes empresas en el desarrollo de energías renovables, uno de sus parque eólicos, con 33 aerogeneradores, es capaz de producir 123 millones de kilovatios cada hora, suficiente para abastecer a 38 mil hogares y que a su vez evita la emisión de 120 mil toneladas de  $CO_2$  al año, de aquí la importancia de investigar y desarrollar la tecnología en ésta área. De acuerdo a la misma página, mediante la energía eólica se produce más del 3% de la producción eléctrica mundial y el cual se espera que aumente al 9% para el año 2040.

Cómo se mencionó CIDESI es una institución preocupada por el desarrollo de la tecnología en estos temas, por lo tanto, la optimización de diseño del banco de pruebas para generadores y la programación de un sistema de monitoreo de funcionamiento de aerogeneradores es relevante debido a que son instrumentos necesario para varios proyectos del CIDESI y en el ámbito académico es una oportunidad para el alumno de aplicar los conocimientos adquiridos de diseño, análisis y manufactura asistidos por computadora.

## **1.3 Objetivos**

1.3.1 Objetivo general:

Optimizar el banco de pruebas para generadores que resuelva los problemas existentes y diseñar un sistema de monitoreo para un aerogenerador, que conlleva adquisición de datos, procesamiento y presentación gráfica (interfaz de usuario).

1.3.2 Objetivos específicos:

- Revisión del estado de arte.
- Revisión de la Norma Internacional IEC 61400-2.
- Obtener dimensiones de estructura del banco y las características de los componentes.
- Realizar modelo 3D en solidworks de estructura.
- Optimizar banco para resolver los problemas del diseño.

 -Programar, en labview, un Instrumento Virtual (VI) para el monitoreo del sistema del aerogenerador.

- Programar tarea de adquisición de datos.
- Diseñar interfaz de usuario para el monitoreo del sistema.
- Programar otro VI que realice promedios de varias señales.
- Realizar pruebas de funcionamiento de los dos VIs.

## **1.4 Alcance**

Presentar una propuesta de optimización del banco para caracterizar generadores y garantizar el correcto funcionamiento de los instrumentos virtuales programados, evaluados en pruebas de laboratorio.

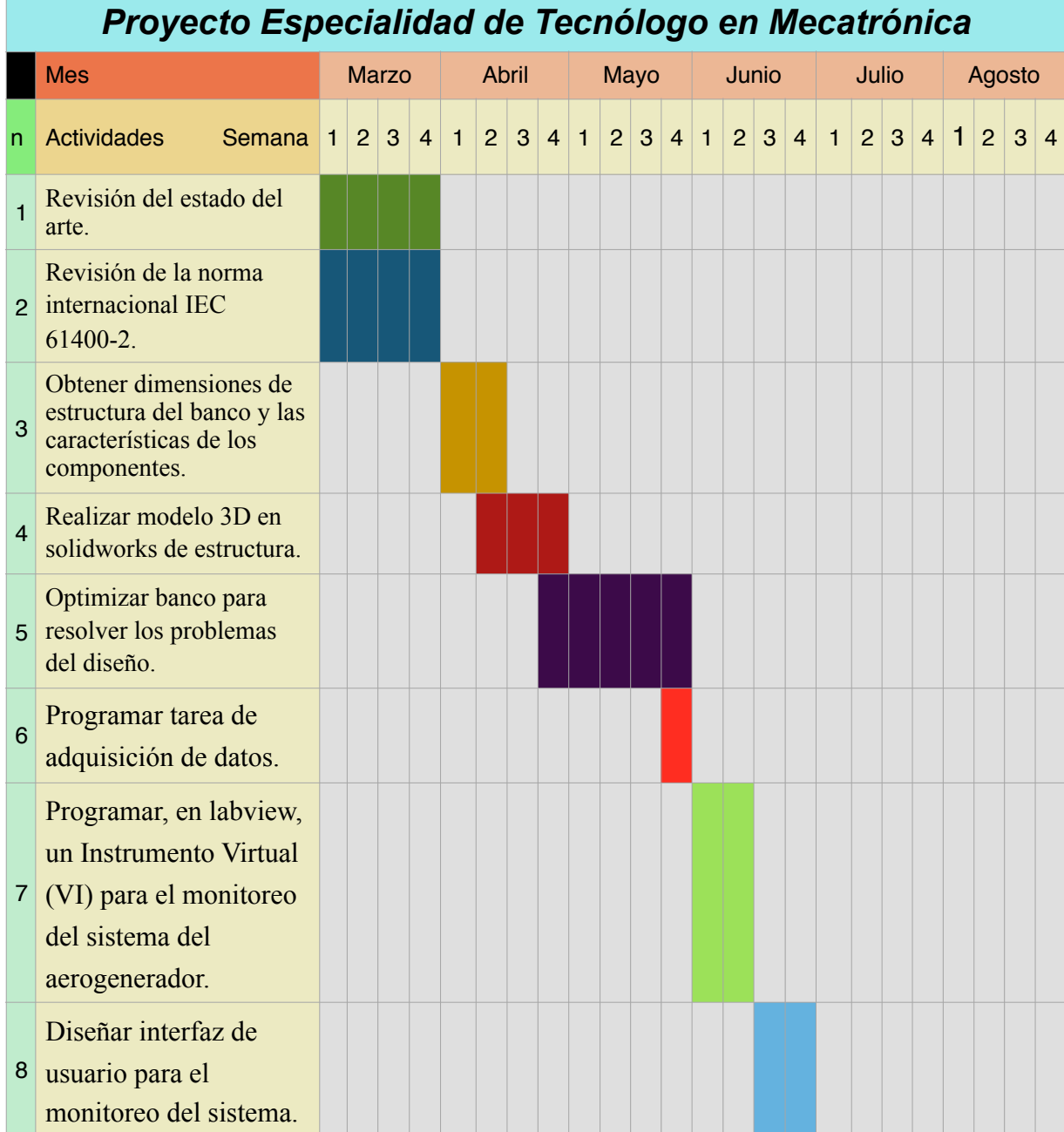

## **1.5 Cronograma de actividades**

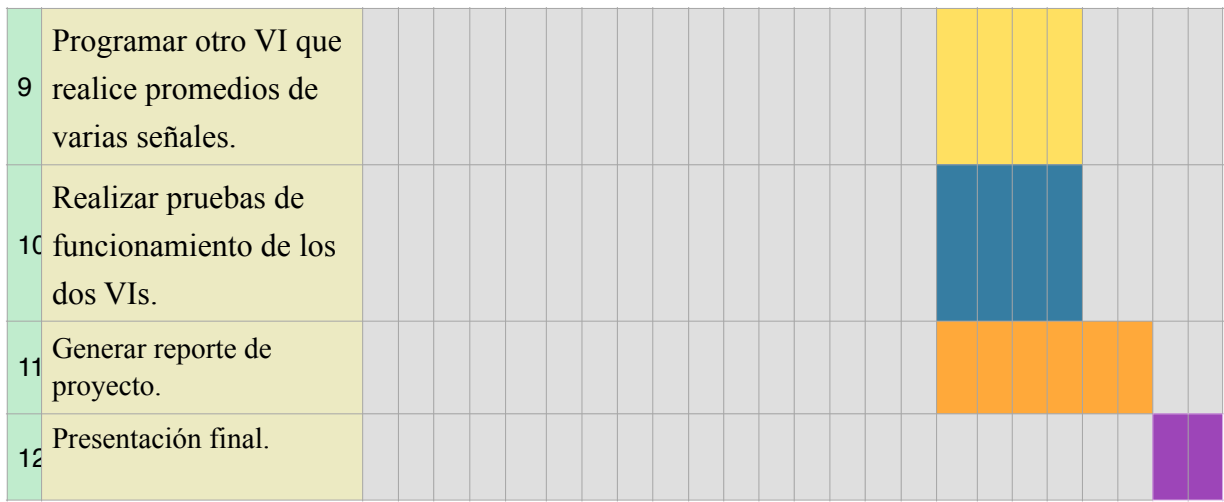

### **2. Fundamentación**

Toda tecnología desarrollada o aplicación de la misma necesita ser evaluada, ya sea en campo o en laboratorio, el inconveniente de las pruebas en campo es que pueden tomar mucho tiempo debido a que, en ocasiones, hacer pequeñas modificaciones del sistema es complicado además de que podrían llegar a ser inseguras. En cambio, en las pruebas de laboratorio hacer ajustes o modificaciones es relativamente más sencillo y seguro, con el inconveniente de que se debe replicar de alguna forma el entorno de funcionamiento del sistema.

El tema del trabajo realizado y presentado en este reporte refiere a energías renovables, específicamente a la energía eólica. En la primera etapa se optimizó un banco de pruebas para un generador de la marca Ginlong de imanes permanentes de baja potencia, en una segunda parte se continuó con el desarrollo de un sistema de monitoreo de un aerogenerador conectado a red. A continuación se presenta información teórica referente a generadores y aerogeneradores.

#### 2.1 **Energía eólica**

El término eólico proviene del latín *aeolicus*, perteneciente o relativo a *Eolo*, dios de los vientos en la mitología griega. La energía eólica ha sido aprovechada por los seres humanos desde la antigüedad para mover embarcaciones, molinos de viento (los cuales fueron utilizados para triturar, para bombeo de agua y como aserraderos), rehiletes y actualmente las palas de aerogeneradores donde se busca transformar la energía del viento en energía eléctrica, aplicaciones mostradas en la figura 1. Pero, ¿Cuál es el origen de la energía del viento?, explicado de manera poco profunda, las corrientes de viento se generan por una desigualdad en el calentamiento del planeta tierra, gracias al sol y al movimiento de rotación y traslación de la misma, provocando que el aire de la atmósfera presente diferencias en sus propiedades físicas y a su vez se generen gradientes de presión provocando así el movimiento de las moléculas de aire.

El creciente desarrollo de tecnología para la transformación de energía eólica en eléctrica es debido principalmente por el alto grado de contaminación que generamos diariamente los seres humanos. Explotar éste tipo de energía trae beneficios tácitos como que reduce el uso de combustibles fósiles, origen de las emisiones de efecto invernadero, no emite sustancias tóxicas ni contaminantes del aire ni agua, aunque es preciso mencionar que los procesos que conlleva la fabricación de sus diferentes componentes si lo hacen, contribuye al desarrollo sostenible, es renovable y es inagotable. Un aspecto desfavorable de la energía eólica es que sólo en horas en que hay viento está disponible.

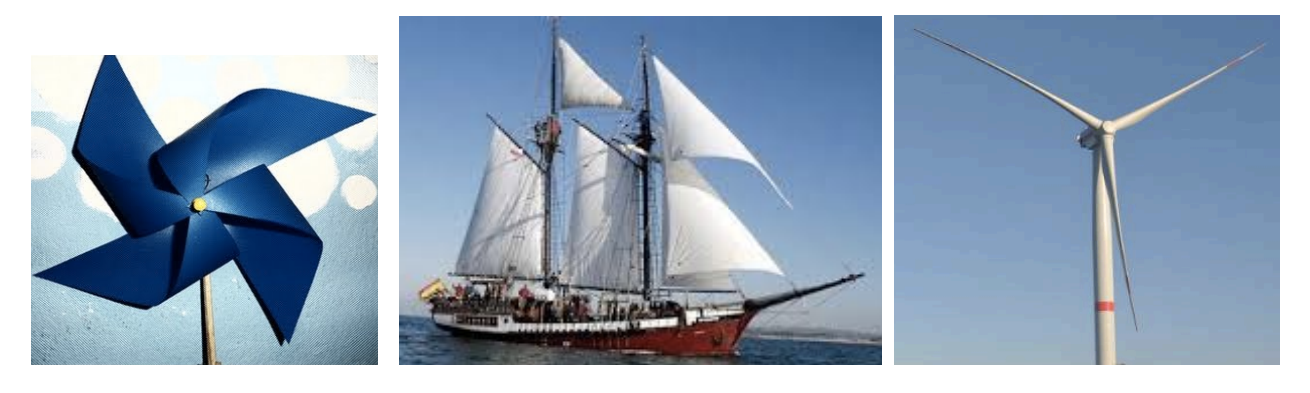

a) b) c)

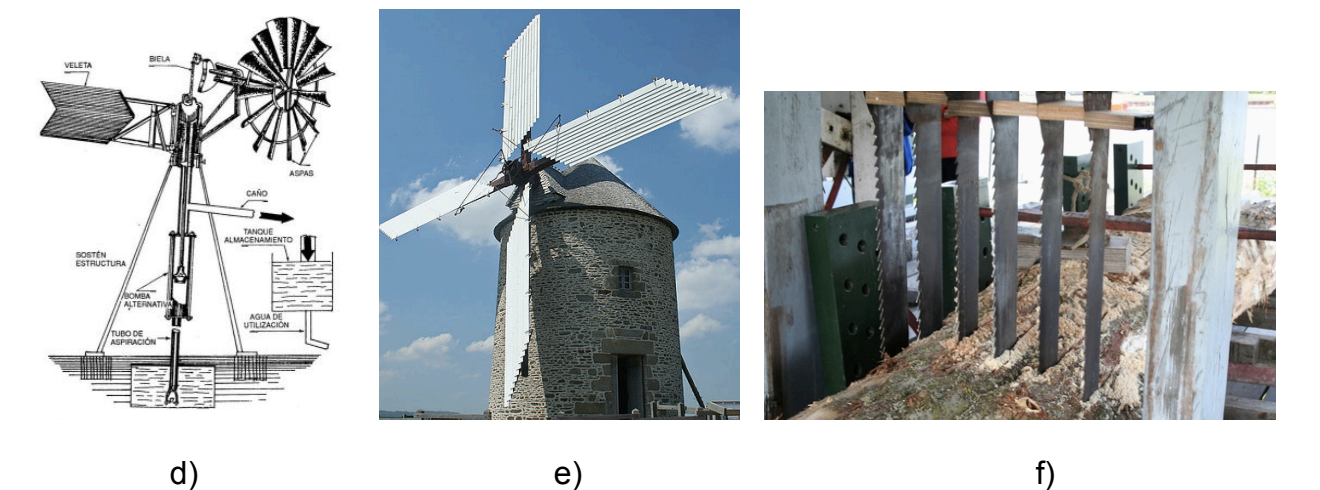

Figura 1. Aprovechamiento de energía eólica por el ser humano. a) Rehilete, en un ámbito recreativo. b) En la navegación. c) Aerogeneradores, transformación de energía. d) Bombeo de agua. e) Molienda. f) Aserradero.

### **2.2 Generadores**

El tipo de generador estudiado en este trabajo es el de imanes permanentes, PMG (Permanent Magnet Generator) por sus siglas en inglés. Éste tipo de generador ha sido desarrollado fuertemente en años recientes debido al interés por la búsqueda de máquinas más eficientes y respetuosas con el medio ambiente. PMGs tienen la característica de ser altamente eficientes, bastante compactos y con un rango de velocidad de operación amplio, lo que hace de estos dispositivos apropiados para ser utilizados en diversas aplicaciones.

Los generadores de imanes permanentes se pueden clasificar de acuerdo a la forma en que el flujo magnético circula en el interior de los mismos, como se aprecia en la figura 2.

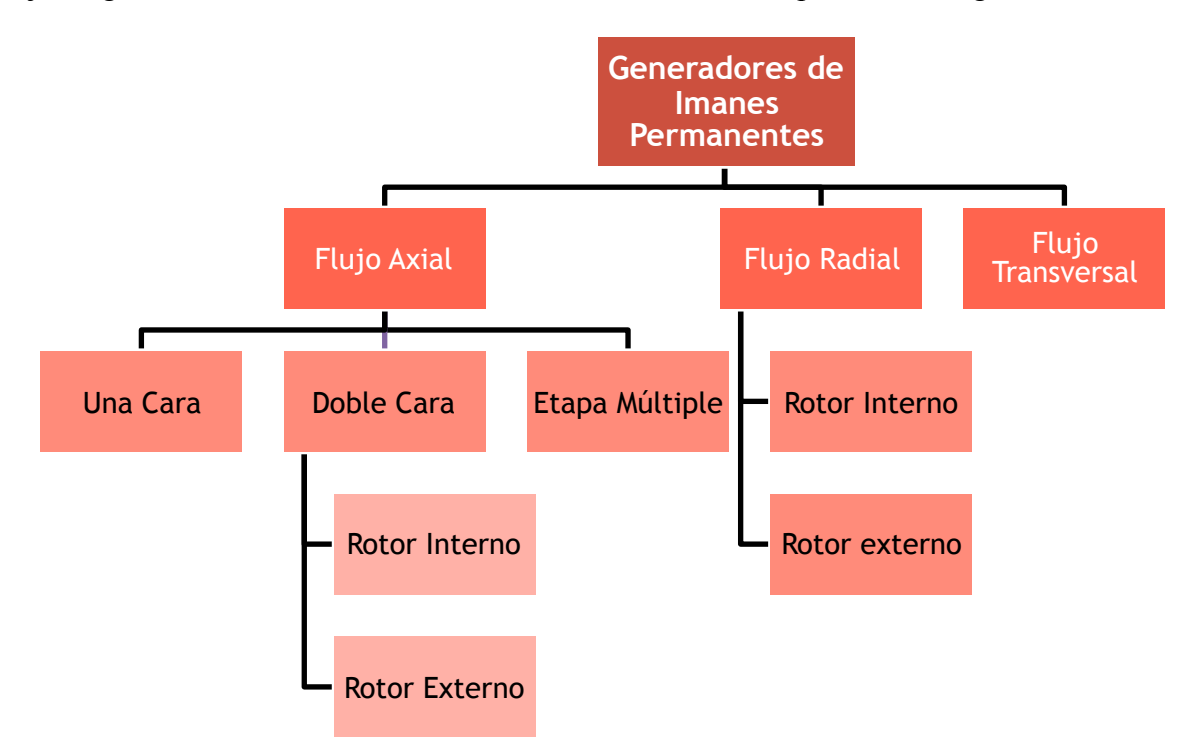

Figura 2. Clasificación de generadores de imanes permanentes.

Los generadores de flujo axial son máquinas en donde el flujo magnético es paralelo al eje de rotación de la máquina, ver figura 3. La característica de ésta máquina permite un amplio rango de topologías y por lo tanto un amplio rango de aplicaciones. Cómo se aprecia en la figura 2 las topologías se dividen entre una cara, mostrada en la figura 4, de dos caras, figura 5, y de etapa múltiple, figura 6.

La topología de una cara es la más sencilla debido a que solo presenta un rotor y un estátor, por lo general en los PMGs los imanes permanentes se sitúan en el rotor y varios devanados en el estátor, en los cuales se induce un voltaje al girar el rotor. Un inconveniente en este tipo de generadores es que se crea una fuerza de atracción entre los imanes del rotor y del estátor, provocando que el diseño contemple el efecto de ésta fuerza axial sobre las partes mecánicas de la máquina.

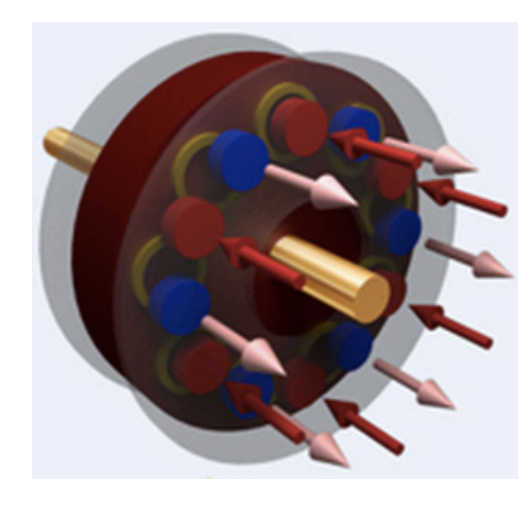

Figura 3. Representación de flujo axial.

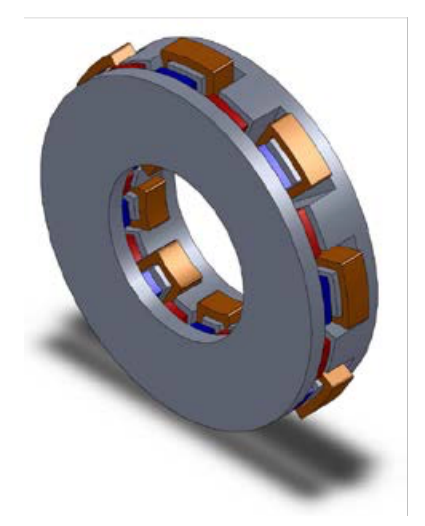

Figura 4. Generador de flujo axial de una cara.

La topología de dos caras consiste en tres elementos con dos posibles configuraciones:

- **1.** Estátor doble un rotor (rotor interno).
- **2.** Rotor doble un estátor (rotor externo).

En la primera, el rotor se encuentra en el centro (entre los dos estatores, como un especie de emparedado) y puede o no tener núcleo, siendo suficiente un material no ferromagnético para mantenerlos en su lugar. Ésta configuración tiene la ventaja que no existe tal fuerza de atracción mencionada en los del tipo de una cara. En la segunda configuración el estátor se posiciona entre un par de rotores.

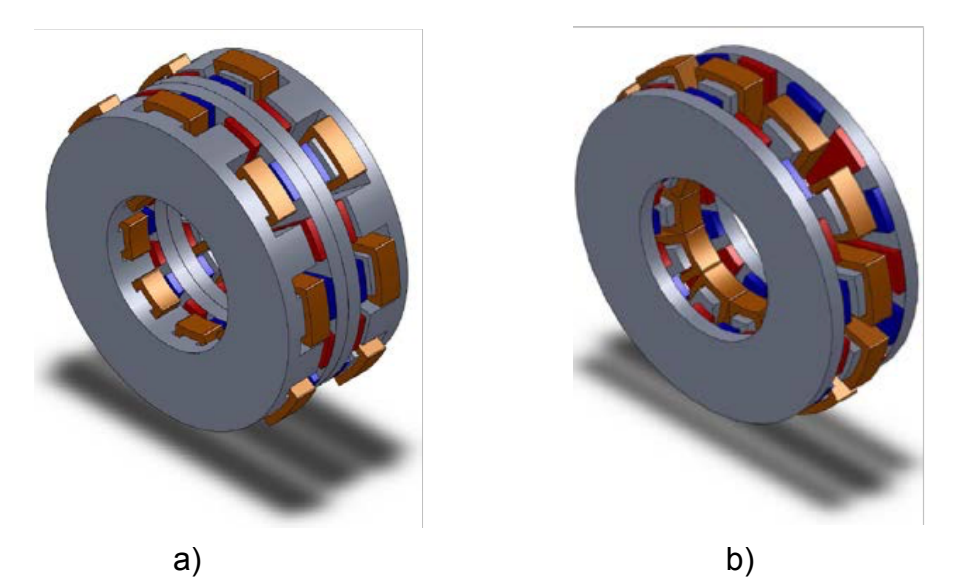

Figura 5. Generador de flujo axial de doble cara. a) Rotor interno. b) Estátor interno.

En la topología de etapa múltiple la idea es posicionar, de manera alterna, rotores y estatores con el fin de abastecer los requerimientos de diferentes aplicaciones. La conexión de los devanados o estatores puede ser en serie o paralelo obteniendo un mayor voltaje o una mayor corriente, respectivamente. Éste arreglo tiene la peculiaridad de que se pueden conectar o desconectar módulos dependiendo de requerimientos temporales que puedan llegar a existir.

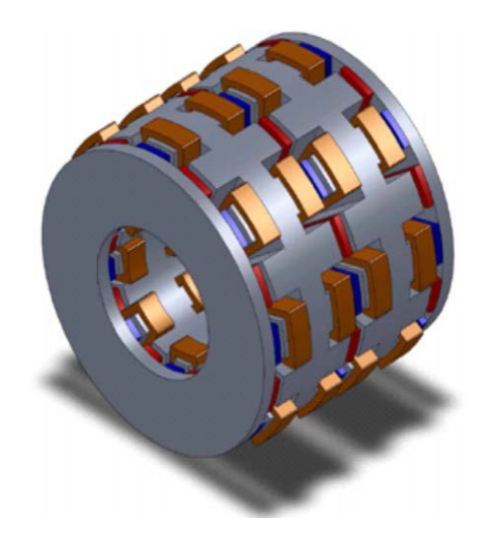

Figura 6. Generador de flujo axial de etapa múltiple.

En el caso de los generadores de flujo radial, cómo su nombre lo da a entender, las lineas de flujo son perpendiculares al eje de rotación aunque cambian de dirección debido a la disposición de los imanes permanentes del rotor, la figura 7 es una representación de este flujo y fue generado mediante un análisis computacional.

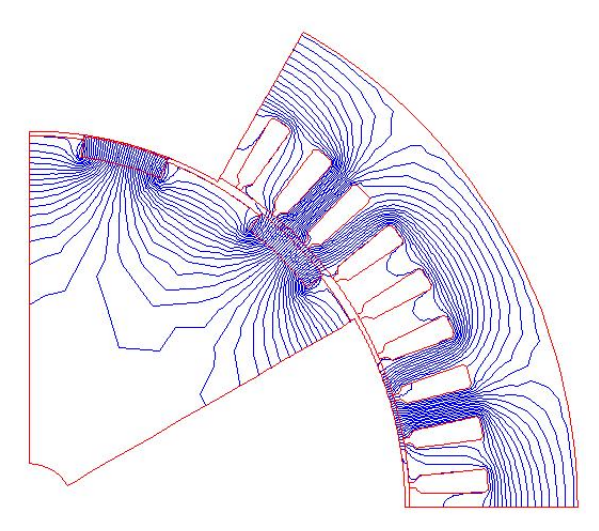

Figura 7. Representación computacional de lineas de flujo en una máquina radial.

Los generadores de flujo radial se dividen en rotor interno y rotor externo, ver figura 8, el funcionamiento de ambos, en principio, es el mismo aunque para ciertas aplicaciones puede ser más conveniente uno que otro.

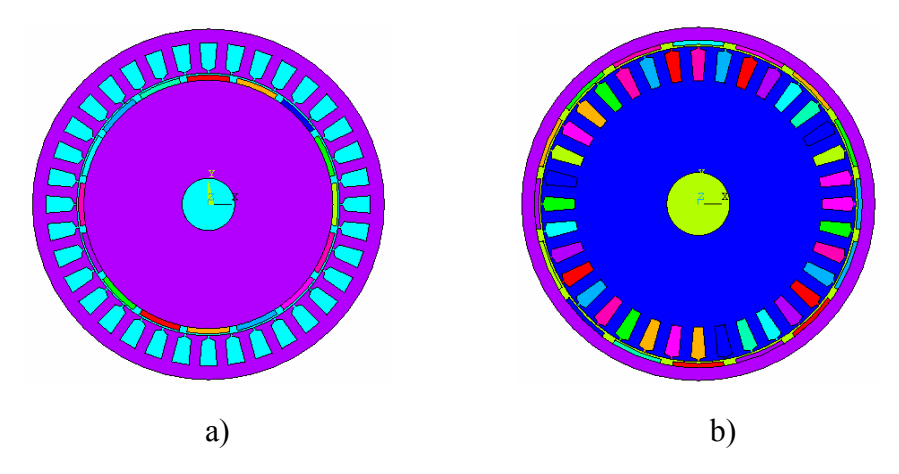

Figura 8. Configuración de generadores de flujo radial. a) Rotor interno. b) Rotor externo.

Los generadores de flujo transversal son dispositivos que no ofrecen, por lo menos los hasta ahora desarrollados, una verdadera mejora en la generación de energía eléctrica, por eso se dejó de lado la explicación de los mismos.

#### **2.3 Aerogeneradores.**

Un aerogenerador es un dispositivo que convierte la energía cinética del viento en energía eléctrica. Los aerogeneradores se pueden clasificar en tres grupos: baja potencia, generan entre 1 a 10 kilowatts, mediana potencia, alcanzan hasta 1000 kilowatts y de grande potencia, con una generación superior a 1 MW.

Debido a la geometría de construcción también se pueden clasificar en dos tipos: de rotor horizontal ó rotor vertical, éstas topologías están directamente ligadas a las condiciones de operación de los mismos. En éste documento se profundiza en los de rotor horizontal. Las partes que comprenden un aerogenerador de rotor horizontal se presentan en la siguiente figura.

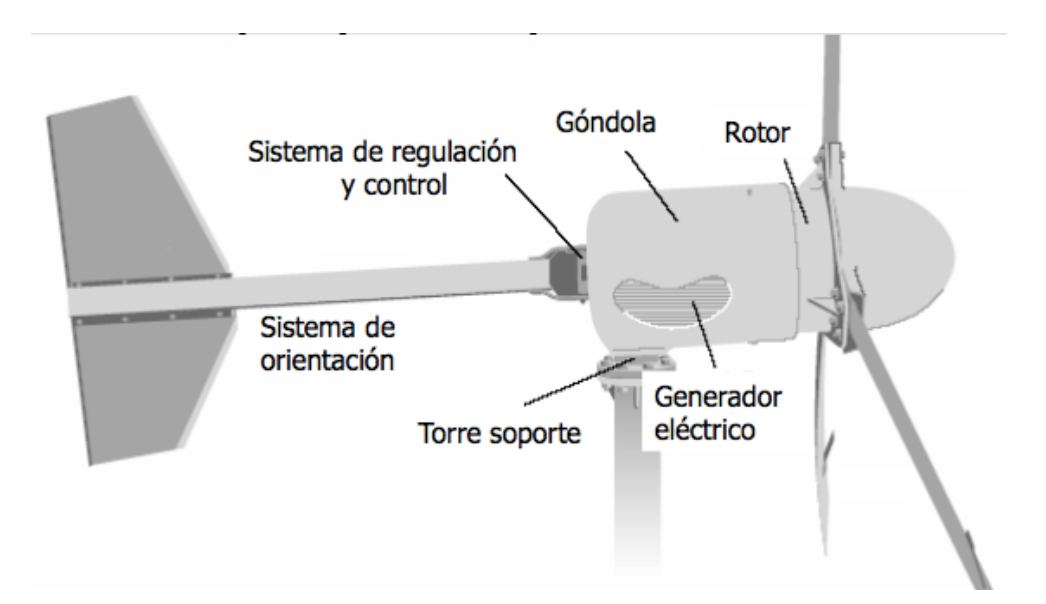

Figura 9. Constitución de aerogenerador de rotor horizontal.

Existen dos sistemas de conexión para los aerogeneradores, los cuales son: aislado de la red y conectado a red. Para ambos sistemas diversos aparatos son agregados al circuito para la adecuación de la energía generada a los requerimientos de la aplicación, éstos son: un aparato de control y rectificación, y un inversor DC/AC.

#### **2.4 Banco de pruebas para generadores.**

La optimización del banco de pruebas fue necesaria para caracterizar el funcionamiento del generador, análogo al desempeño que tendría en un aerogenerador. Pero, ¿qué características son necesarias obtener del generador?, para responder esta cuestión es necesario comprender el funcionamiento de éstas máquinas eléctricas, en la figura 10 se presenta la constitución interna del generador Ginlong. Cómo se aprecia, en el rotor están distribuidos varios imanes permanentes de la forma conocida como ""polos salientes", y en el estátor se encuentran los devanados de armadura, ó devanados en los que se induce el voltaje principal.

Parafraseando lo escrito en el libro de máquinas eléctricas de Stephen Chapman, la ley de Faraday establece que si un flujo magnético atraviesa una espira de alambre conductor, se inducirá en ésta un voltaje directamente proporcional a la tasa de cambio del flujo con respecto al tiempo, lo cual en términos matemáticos se expresa mediante la ecuación:

$$
e_{ind} = -\frac{d\phi}{dt} \tag{1}
$$

donde  $e_{ind}$  es igual al voltaje inducido y  $\phi$  es igual al flujo de campo magnético. Para el caso en que el campo atraviesa las espiras de una bobina, el voltaje inducido en cada espira se concatena modificando la ecuación 1 a:

$$
e_{ind} = -N \frac{d\phi}{dt} \tag{2}
$$

En el caso del generador mostrado en la figura 10 la tasa de cambio del flujo magnético es directamente proporcional a la velocidad angular del rotor. Así que, teóricamente, a mayor velocidad mayor voltaje inducido. Y precisamente, conocer el comportamiento del voltaje inducido, a diferentes velocidades y con diferentes cargas conectadas al circuito, podrían ser pruebas a realizar utilizando el banco.

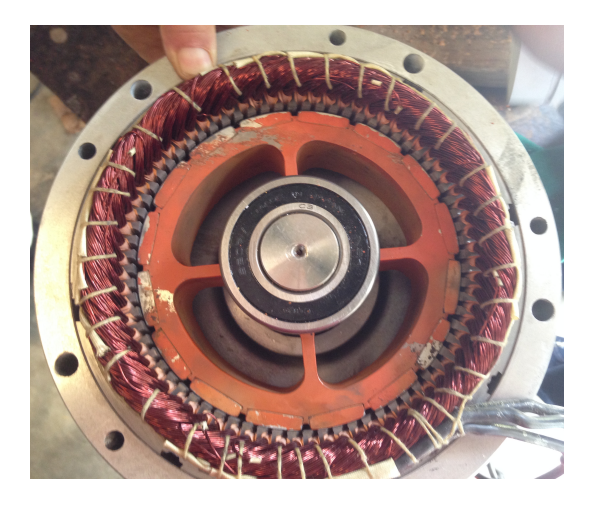

Figura 10. Parte interna de generador Ginlong de imanes permanentes.

Otras pruebas equivalentes, y que por la ley de ohm están ligadas a las pruebas anteriores, es conocer cómo varía la corriente a diferentes velocidades del rotor y cargas conectadas. Es preciso mencionar que si el circuito está abierto (las terminales del generador no están conectadas a una carga) no habrá flujo de corriente en el mismo pero si un voltaje inducido.

La ley de Lorentz es otra parte de la teoría eléctrica que podría ser aplicada para conocer la potencia generada en diferentes condiciones de operación de la turbina. Ésta ley establece que si por un conductor fluye corriente y además está sumergido en un campo magnético se inducirá en él una fuerza, dada por la siguiente ecuación:

$$
F = i(L \times B) \tag{3}
$$

entonces, medir el torque en el estátor es otra prueba que podría ser realizada utilizando el banco de pruebas.

## **3. Desarrollo**

**3.1 Obtención de dimensiones de estructura del banco y las características de los componentes.**

El trabajo comenzó con el reconocimiento de la estructura original del banco de pruebas, representada mediante la figura 11. Si se escudriña el diseño se puede reconocer que el indicador del torquímetro apunta hacia abajo, éste dispositivo se encuentra en la parte izquierda por debajo de la mitad de la figura 11 a, la forma rectangular negra.

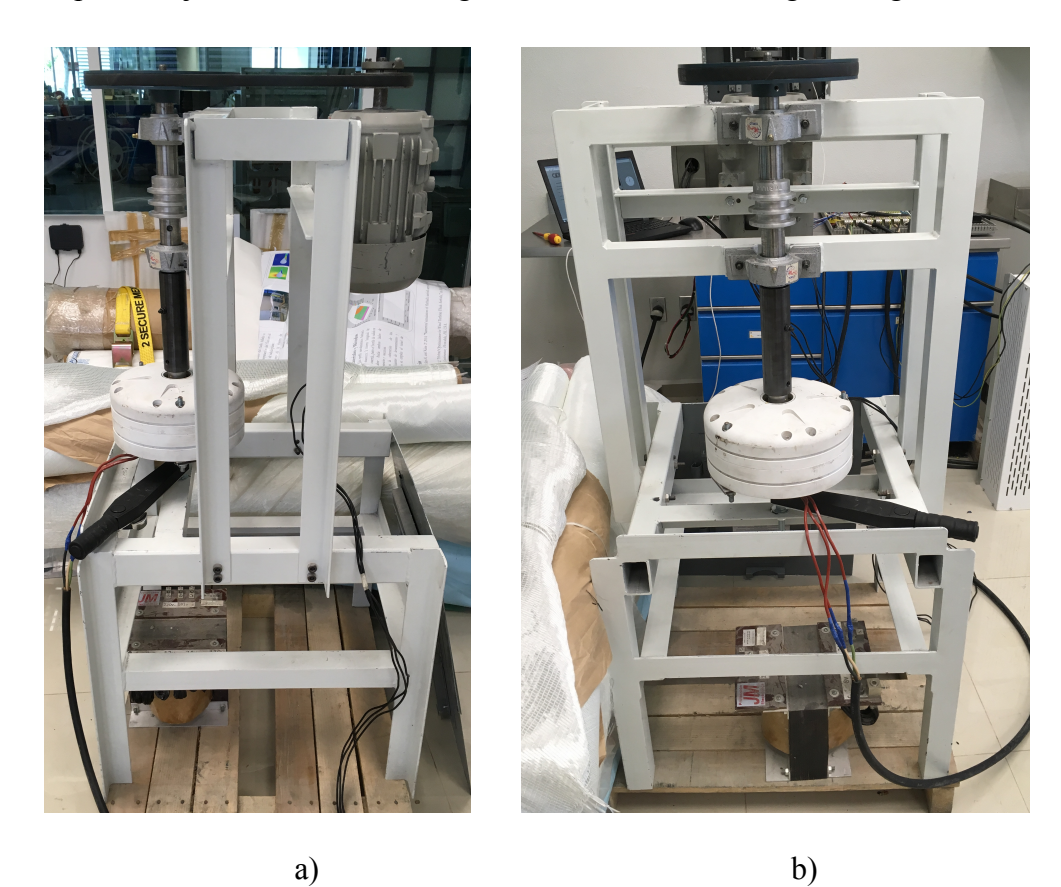

Figura 11. Configuración original de banco de pruebas. a) Vista lateral derecha. b) Vista frontal.

Cómo se puede ver consta de los siguientes elementos:

• Motor Siemens GP100.

- Generador Ginlong GL PMG 1800.
- Torquímetro CDI Torque Products.
- Estructura metálica.
- Variador de frecuencia Yaskawa.

Motor Siemens GP100. Motor eléctrico trifásico tipo NEMA de estructura de hierro fundido (fundición gris) que ofrece una mayor resistencia a la corrosión que otro tipo materiales y con un diseño de aletas en la carcasa para maximizar el enfriamiento. Dispositivo ideal, según el fabricante, para aplicaciones cómo: máquinas para el manejo de materiales, ventiladores, bombas, compresores, entre otras. Las características relevantes de la máquina se presentan en la tabla 1, destacando su alta eficiencia, y el aspecto físico del motor se muestra en la figura 12.

| Potencia RPM<br>(HP) |      | <b>Voltaje</b> |       | Armazón   Corriente | <b>Eficiencia</b><br>nominal $(A)$   nominal $(\% )$ | $\log$ Peso (kg) |
|----------------------|------|----------------|-------|---------------------|------------------------------------------------------|------------------|
| 1.5                  | 1740 | 208-230/460    | 145 T |                     | 86.5                                                 | 30               |

Tabla 1. Especificaciones de Motor NEMA GP100.

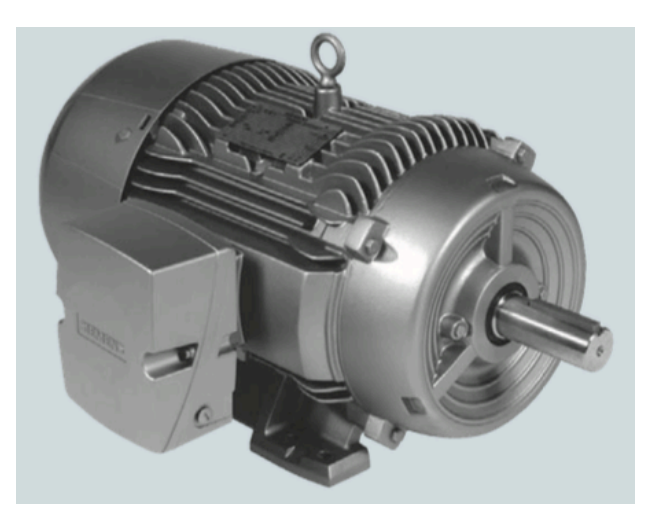

Figura 12. Motor Siemens GP100 tipo NEMA.

Generador Ginlong GL - PMG - 1800. Generador de baja potencia de imanes permanentes y de flujo radial, con capacidad de generación eléctrica de 1.8 kw y que ofrece un desempeño de alta eficiencia debido a las bajas perdidas de energía por resistencia mecánica que presenta, diseñado para aplicaciones en ambientes extremos gracias a la aleación de aluminio con el que fue fabricado y al tratamiento del mismo para la resistencia a la corrosión y oxidación. En la siguiente figura se expone la estructura física del generador, además, en la tabla 2 se dan a conocer las características más representativas del mismo.

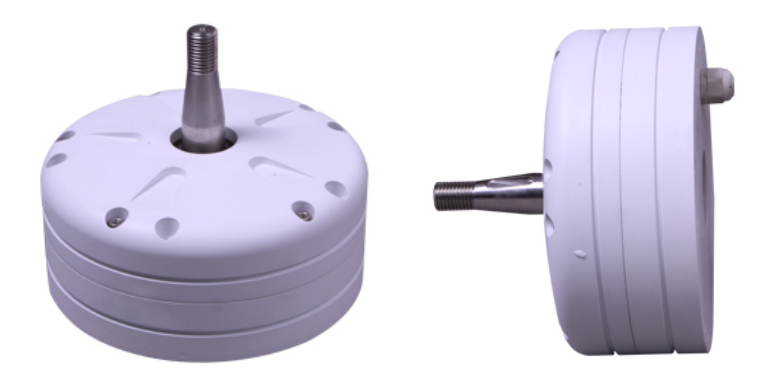

Figura 13. Estructura de generador Ginlong.

| Salida de           | Velocidad | <b>Corriente DC</b>                          | <b>Torque</b> |            | Resistencia Configuración Peso |      |
|---------------------|-----------|----------------------------------------------|---------------|------------|--------------------------------|------|
| potencia<br>nominal |           | de rotación   rectificada a la   requerido a |               | de fase    | de generador                   | (kg) |
| (W)                 | nominal   | salida nominal                               | potencia      | $(\Omega)$ |                                |      |
|                     | (RPM)     | (A)                                          | nominal       |            |                                |      |
| 1800                | 480       | 6                                            | 44.5          | 10         | Salida de AC                   | 19.7 |
|                     |           |                                              |               |            | de 3 fases<br>conectada en     |      |
|                     |           |                                              |               |            | estrella                       |      |

Tabla 2. Especificaciones de generador Ginlong GL - PMG - 1800.

Torquímetro CDI Torque Products. Instrumento diseñado para diferentes aplicaciones en las cueles es importante el ajuste de tuercas, tornillos u otras piezas, permitiendo la aplicación de una tensión específica. El torquímetro utilizado en el banco tiene la característica de que la medición puede ser leída en dos escalas newton-metro o libra-pie. La configuración de éste instrumento se muestra en la figura 14. En la tabla 3 se presentan otras características del instrumento.

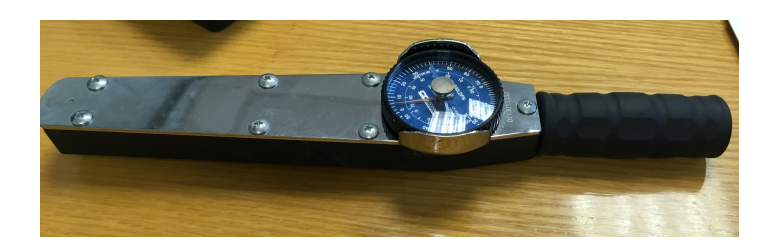

Figura 14. Torquímetro CDI modelo 502 LDFN.

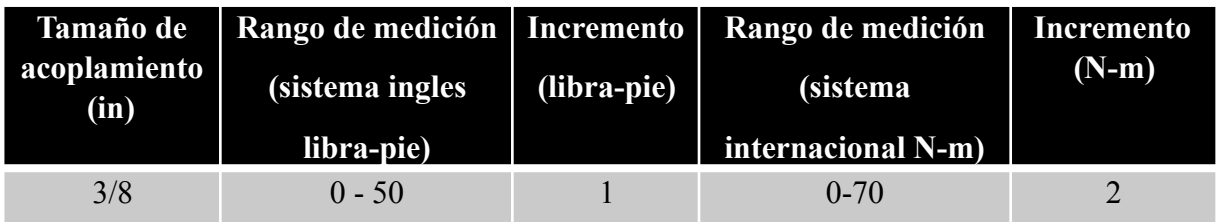

Tabla 3. Características torquímetro CDI.

Estructura metálica. La mayor parte de la estructura fue echa de ángulo en grado de acero estructural ASTM-A-36, cuenta, también, con una flecha para la transmisión de la potencia mecánica del motor al generador y un cople para la unión de dicha flecha y el generador.

Variador de frecuencia Yaskawa. Aparato utilizado para el control de velocidad de rotación del motor, a pesar de que no se percibe en la estructura del banco de la figura 11, es un elemento importante del mismo. La marca del variador utilizado fue Yaskawa, ver figura 15.

Figura 15. Aspecto físico de generador Yaskawa F7.

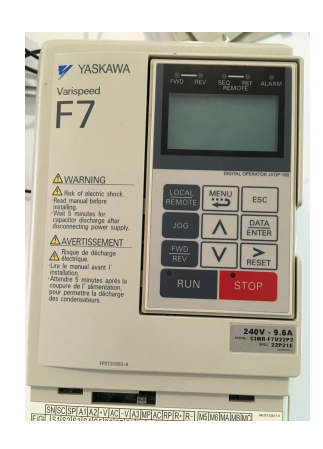

#### **3.2 Realización de modelo 3D, en solidworks, de estructura del banco.**

Un modelado 3D del banco fue necesario para proponer una solución a los problemas de diseño, así qué, con la información de cada componente y de la estructura en general se realizó dicho modelo utilizando el software *SolidWORKS.* Las dimensiones del motor, generador y del torquímetro se obtuvieron de las hojas de datos proporcionadas por los fabricantes, ir a anexos para consultar dicha información. El resultado se presenta a continuación.

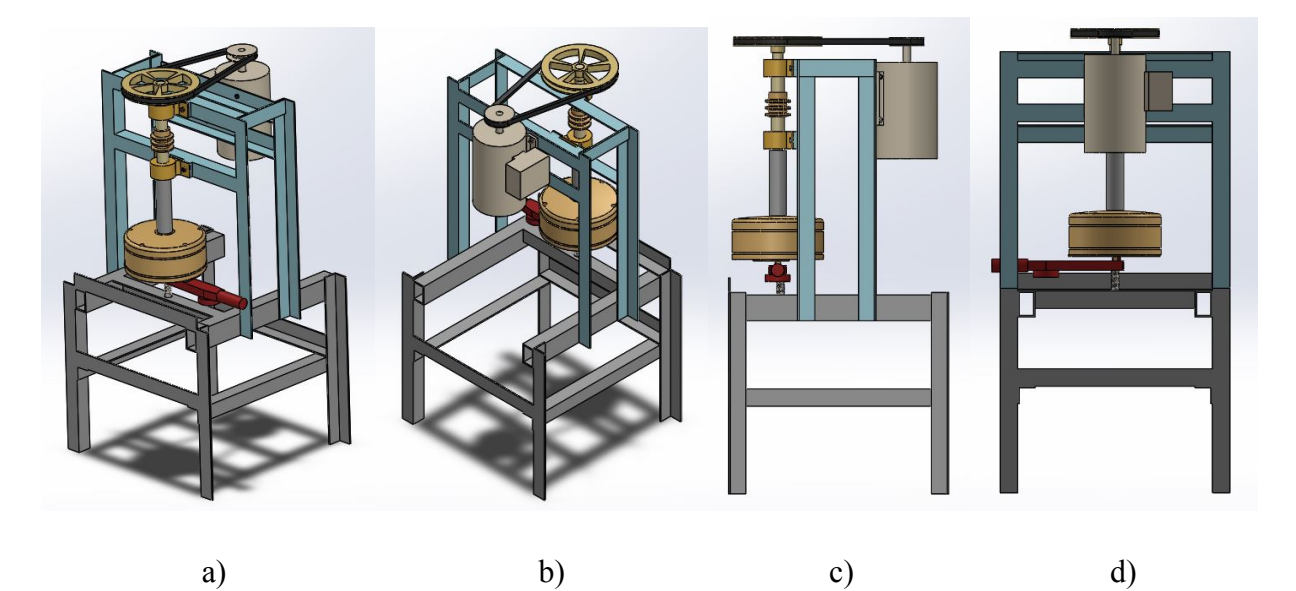

 Figura 16. Modelo 3D de banco. a) Vista isométrica con enfoque al generador. b) Vista isométrica con enfoque al motor. c) Vista lateral. d) Vista posterior.

### **3.3 Optimización de banco para resolver los problemas del diseño.**

Es importante mencionar que se buscó modificar lo menos posible la estructura del banco, así que después de considerar varias opción se decidió simplemente girar la parte dinámica, es decir, el motor en su posición girarlo 180 grados al igual que el generador y el sistema conectado a él. Tanto a la estructura superior de color azul, como a la inferior, color gris en la figura 16, se propuso disminuir el largo teniendo como resultado una estructura de menor altura y más estable al bajar el centro de gravedad.

#### **3.4 Descripción de sistema de aerogenerador conectado a red.**

El sistema de monitoreo, descrito más adelante, fue realizado originalmente para el aerogenerador *Passaat Wind Turbine,* conectado a red, de la marca *Fortis Wind Energy* qué, en la fecha en que se desarrollo éste reporte iba a ser implementado en CIDESI Monterrey. Pero debido a que se necesitaba evaluar el sistema del aerogenerador Fortis, esto es la etapa de adecuación de energía, se decidió simular dicho aerogenerador utilizando el banco de pruebas, banco optimizado en este trabajo. El diagrama de conexión del generador y de los dispositivos de adecuación de energía se presenta en la siguiente figura.

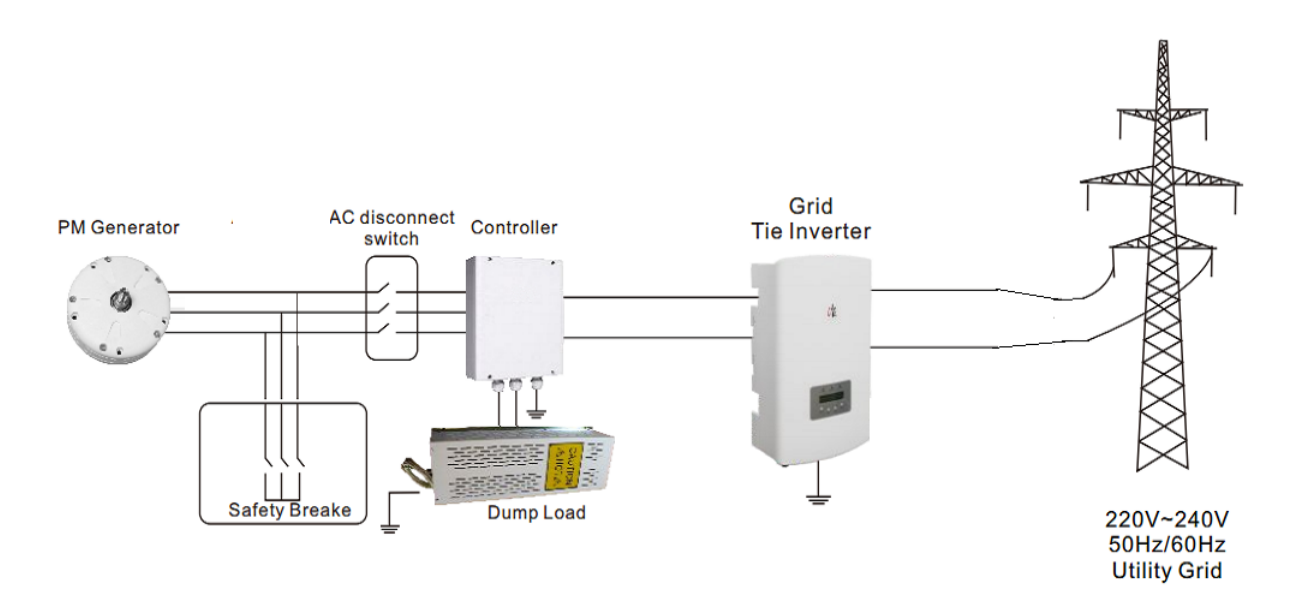

Figura 17. Sistema de aerogenerador conectado a red.

El funcionamiento del sistema es, cuando el generador empieza a realizar su función la energía que genera se transforma a energía de corriente continua mediante el controlador, el cual también tiene una resistencia conectada para el desvío de potencia cuando hay un sobrevoltaje, esto es, el generador aumenta las revoluciones por ráfagas de viento. Posteriormente la energía de corriente directa es nuevamente transformada a energía de corriente alterna por el inversor de interconexión a red, y finalmente dicha energía es suministrada a la red de distribución.

Para el monitoreo del sistema se diseñó un tablero con sensores de voltaje, corriente y un traductor de frecuencia, la descripción del tablero y sus elementos queda fuera de este reporte, pero su estructura física se presenta en la figura 18 y el diagrama eléctrico del mismo en la figura 19. Además del tablero se utilizó un anemómetro para el monitoreo de las condiciones del aire en que pudiese operar el aerogenerador.

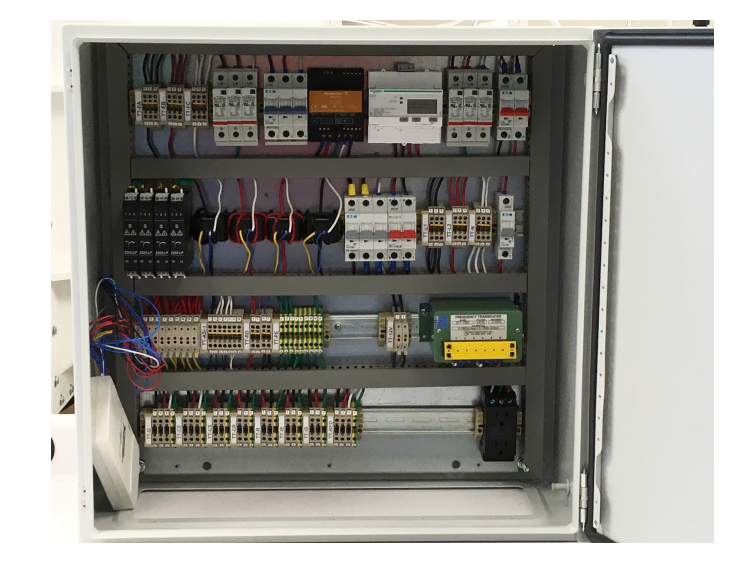

Figura 18. Configuración de tablero.

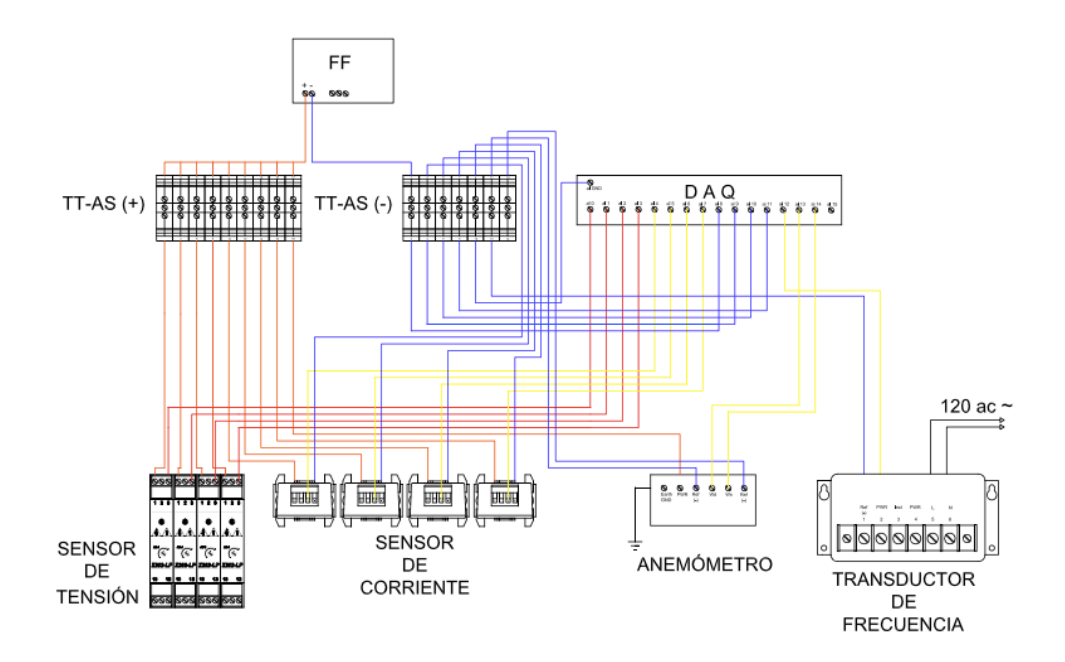

Figura 19. Diagrama eléctrico de conexión del tablero y de adquisición de datos.

#### **3.5 Programación de tarea de adquisición de datos.**

El trabajo comenzó con la programación de una tarea para la adquisición de datos, utilizando NI MAX complemento del software LabVIEW, de a cuerdo a las características de cada sensor y al diseño del sistema se establecieron canales presentados en la siguiente tabla.

| Canal                | Tipo de señal | Rango       |
|----------------------|---------------|-------------|
| Voltaje PMG          | Corriente     | $4 - 20$ mA |
| Voltaje              | Corriente     | $4 - 20$ mA |
| Voltaje Res          | Corriente     | $4 - 20$ mA |
| Voltaje Inv          | Corriente     | $4 - 20$ mA |
| <b>Corriente PMG</b> | Voltaje       | $0 - 10V$   |
| Corriente            | Voltaje       | $0 - 10V$   |
| <b>Corriente Res</b> | Voltaje       | $0 - 10V$   |
| Corriente Inv        | Voltaje       | $0 - 10V$   |
| Frecuencia           | Voltaje       | $0 - 10V$   |
| Dir viento           | Voltaje       | $0 - 5$ V   |
| Vel viento           | Voltaje       | $0 - 5 V$   |

Tabla 4. Señales adquiridas del sistema del aerogenerador.

En las figuras 20, 21 y 22 se expone cómo se realizó la tarea. La ventana principal de NI Max se presenta en la figura 20, del árbol de opciones en el recuadro blanco del lado izquierdo se seleccionó la opción *Data Neighborhood,* en la misma opción con clic derecho del ratón se eligió crear nueva tarea, y surgió otra ventana con varias opciones para el establecimiento del tipo de canal.

En las figuras 21 y 22 se presenta cómo se establecieron las señales, tomando en cuenta el rango, el tipo de unidades y el nombre de cada señal. Para las primeras cuatro señales se

estableció el valor de una resistencia presente en el circuito, llamada *Shunt Resistor,* dichas resistencias se midieron con un multímetro fisicamente.

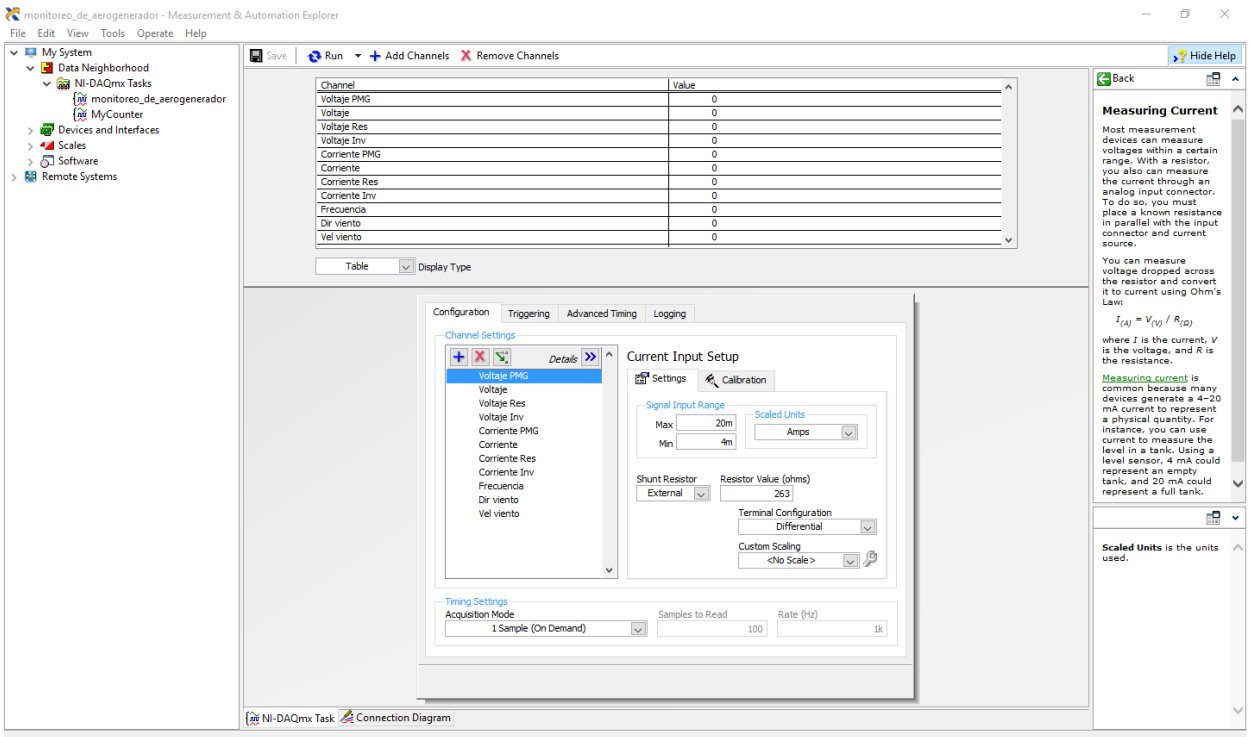

Figura 20. Ventana principal de software NI Max.

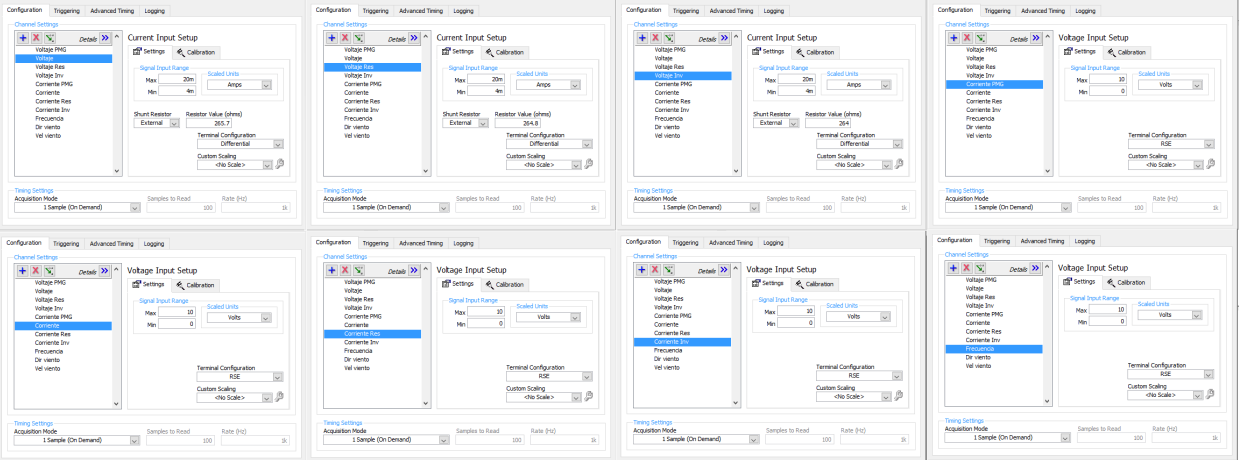

Figura 21. Configuración de parámetros de cada señal.

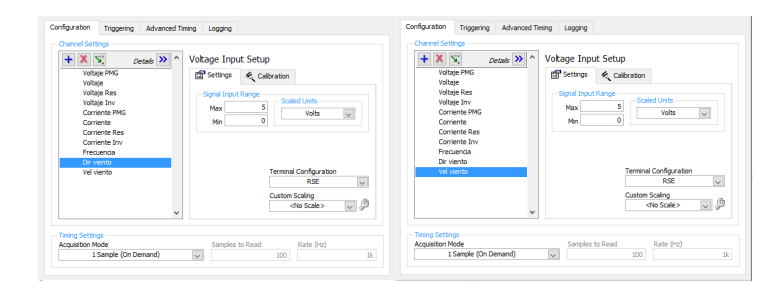

Figura 22. Configuración de parámetros de cada señal 2.

## **3.6 Programación, en labview, de Instrumento Virtual (VI) para el monitoreo del sistema del aerogenerador.**

Parte del programa ya había sido elaborado, en las siguientes imágenes se presenta el panel frontal y el diagrama de bloques del instrumento virtual.

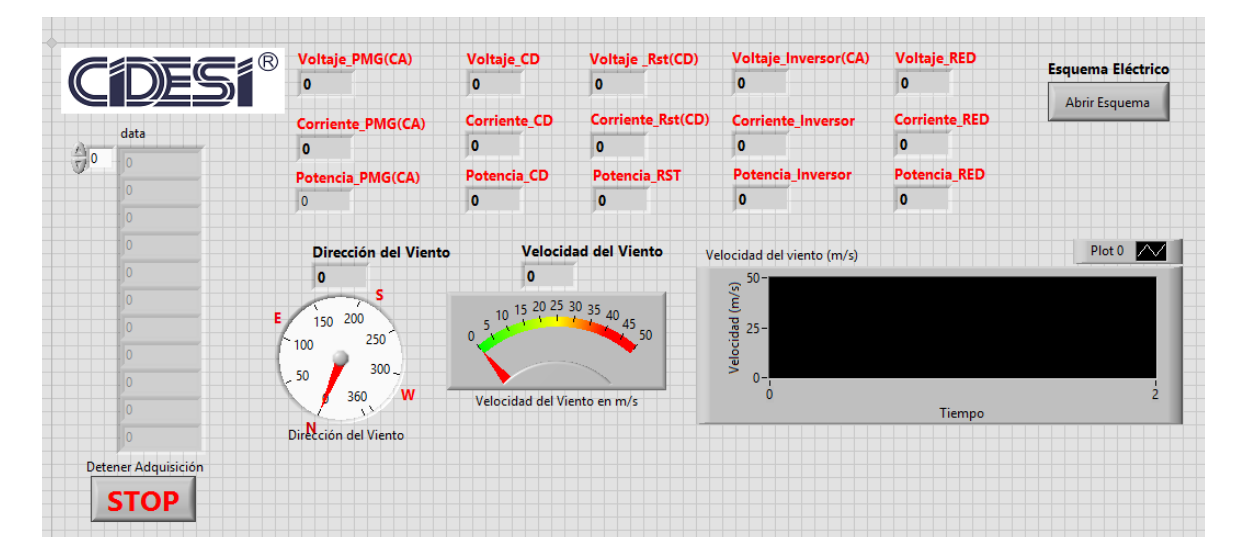

Figura 23. Panel frontal del VI con el que se comenzó el sistema de monitoreo.

El patrón de diseño del VI presentado en las figuras 23, 24 y 25 es parecido a una estructura productor/consumidor o maestro/esclavo, con la diferencia de que no utiliza notificaciones entre ambos ciclos. El funcionamiento del VI era adquirir datos, procesarlos y escribirlos en un archivo de excel del tipo .csv. En la figura 24 se presenta el ciclo maestro o productor, en el cuál se adquieren valores, establecidos mediante la tarea programada en NI Max que podemos

encontrar en la esquina superior izquierda, rectángulo morado. Utilizando funciones de NI-DAQmx se abría el canal de comunicación con una DAQ USB-6211 de *National Instruments,*  se adquirían diferentes señales, se procesaban mediante operaciones aritméticas y se presentaban en el panel frontal mediante diversos indicadores.

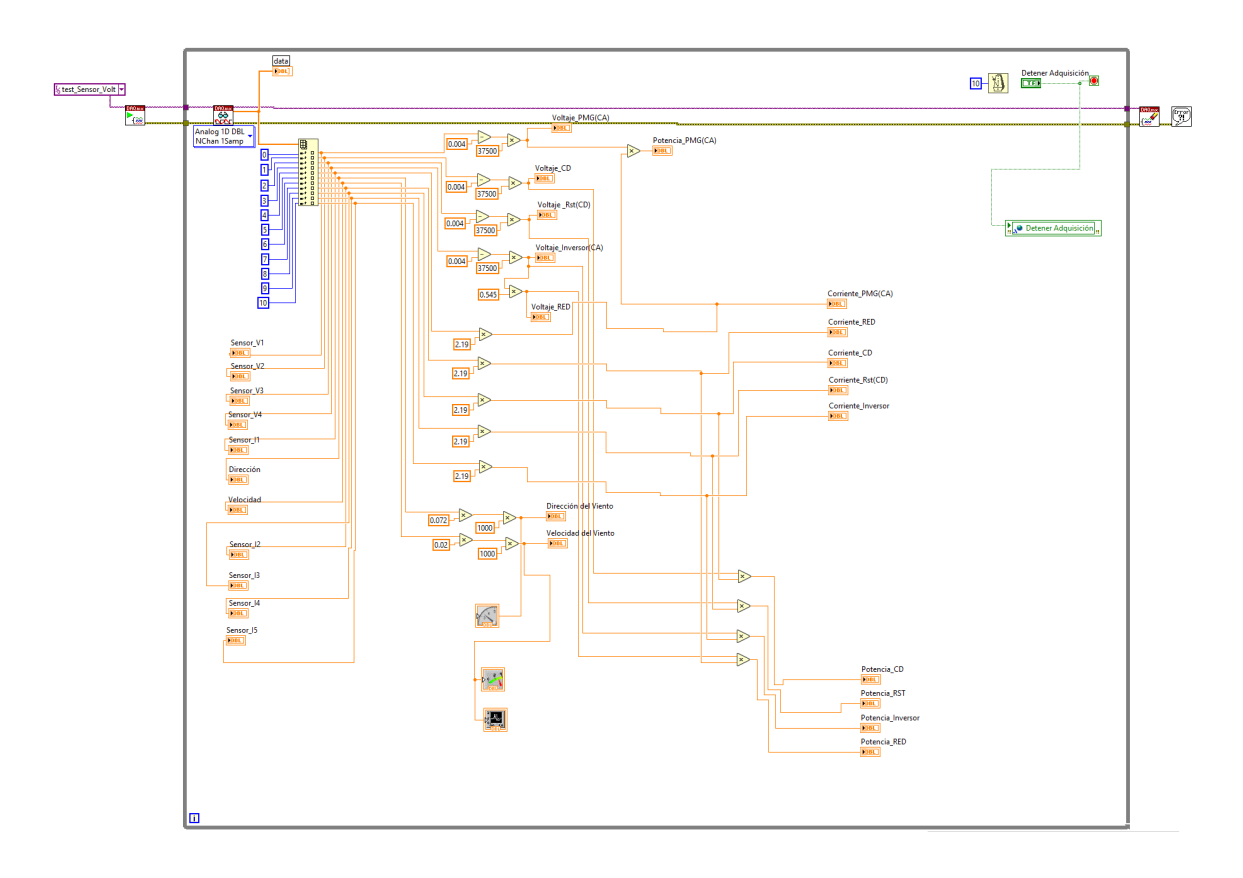

Figura 24. Primera parte del diagrama de bloques del VI inicial.

En la figura 25 se presenta el ciclo esclavo o consumidor, en ésta imagen se puede observar, en la parte izquierda fuera del ciclo *while,* constantes de tipo *string* que se utilizaron para crear el encabezado de los archivos generados y, funciones para la creación de dichos reportes, es importante señalar que cada que se corría el programa y se detenía solo un archivo se generaba. Posteriormente, dentro del ciclo se colocaron variables locales de los indicadores, éste tipo de variables otorgan el valor que los indicadores tienen en el momento en que corre el ciclo, dichos valores se convertían de tipo numérico doble a cadena de caracteres o *string,* se unían para crear un arreglo y se escribían en un archivo. La velocidad de ejecución del software Labview es bastante alta, por lo tanto en el ciclo consumidor se colocó la función *Wait Until Next ms Multiple* para controlar la frecuencia con que se escribían los datos en el archivo.

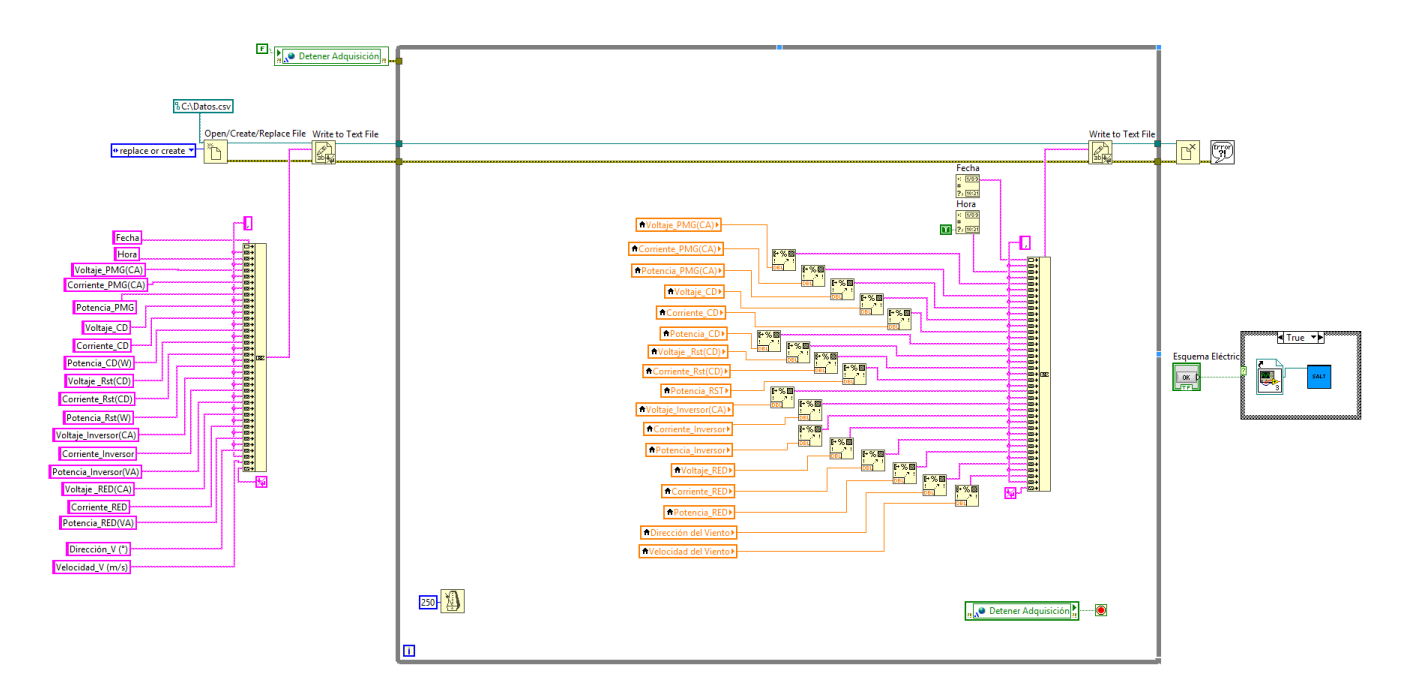

Figura 25. Segunda parte del diagrama de bloques del VI inicial.

Otro aspecto importante fue qué, cómo se puede observar en la imagen 23, la interfaz de usuario no estaba del todo desarrollada.

Una ves programada la tarea de adquisición se prosiguió con la modificación del instrumento virtual original. Las modificaciones constaron de un ordenamiento del ciclo productor, así como la modificación de los nombres de los indicadores, se agregaron operaciones aritméticas pues se agregó al sistema un sensor de frecuencia para el cálculo de las revoluciones por minuto del generador, la antepenúltima señal, se eliminaron algunos indicadores y siguiendo las buenas prácticas de programación en LabVIEW se agregaron cuadros de texto para explicar de forma sencilla el funcionamiento de éste ciclo.

En el caso del ciclo consumidor se modificó la creación de los archivos, pues se necesitaba crear un archivo cada cierto lapso de tiempo, lapso que se pudiera modificar desde el panel frontal, recordando que en el VI del que se comenzó solo se generaba un archivo. Esta generación de archivos se logró efectuar con la utilización de una función que agrega un sufijo a los archivos con mismo nombre. La dirección para el autoguardado de los archivos se programó obteniendo la dirección o *path* del VI, se modificó a dato tipo cadena de caracteres, se le agregó el día y el mes de creación y por último la terminación *.csv* de los archivos tipo *valores separados por comas* de excel. Se modificó, también, la frecuencia para el guardado de datos en los archivos, pudiendo modificarlo con un control desde el panel frontal y por último se modificó el encabezamiento de los archivos. Revisar el apartado de resultados para consultar los cambios y la estructura de la programación.

#### **3.7 Diseño de interfaz de usuario para el monitoreo del sistema.**

El desarrollo de la interfaz de usuario se realizó, simplemente, al reordenar los elementos, se añadieron algunas figuras geométricas, se añadió color a los diferentes elementos y se distinguió dichos elementos en categorías, revisar resultados para ver la pantalla principal de la interfaz de usuario.

#### **3.8 Programación de otro VI para realizar promedios de varias señales.**

El siguiente paso del trabajo fue programar, en otro instrumento virtual pero con la misma base, un VI en el que se calcularán promedios de cada diez valores de ciertos datos adquiridos, ya procesados, y estos promedios almacenarlos en archivos de excel, es preciso mencionar que no se tenia certeza de que valores eran necesarios por lo tanto la programación quedo inconclusa en ese aspecto.

Para programar lo antes descrito se partió del VI desarrollado en la parte inicial, cómo se debía almacenar información de alguna manera se optó por desarrollar un patrón de diseño Productor/Consumidor en su plenitud, utilizando funciones para encolar datos y así almacenarlos. La primera modificación que sufrió el ciclo del productor fue que se le agregó una función para la configuración de la cola, cómo se aprecia en la siguiente figura.

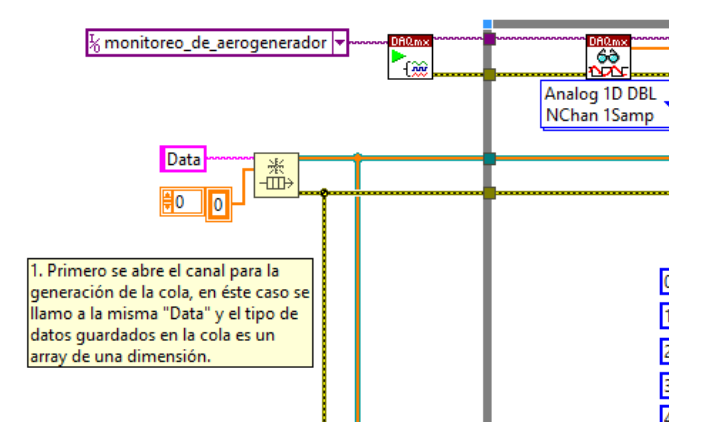

Figura 26. Configuración de cola.

Se estableció el nombre de la cola, *Data*, y el tipo de dato a encolar, que en este caso fue un arreglo de una dimensión. Posteriormente, los datos ya procesados dentro del ciclo se unieron creando un arreglo y, mediante la función encolar elemento se agregaron a la cola, además se agregó otra función para conocer la cantidad de elementos en la cola, dato que fue utilizado en la estructura del consumidor, ver figura 27. Es importante mencionar qué los datos encolados se eligieron al azar. Para cuestiones de aseguramiento del funcionamiento del VI, ó de la programación, se agregó también un registro de desplazamiento, el cual se alargo para abarcar 10 datos y mostrarlos en el panel frontal, ver figura 28. Otro cambio distintivo es qué, en este VI desde el productor se controló la frecuencia de adquisición de datos, mediante el uso de una estructura tipo caso (case) y un control numérico establecido en el panel frontal, ver figura 28.

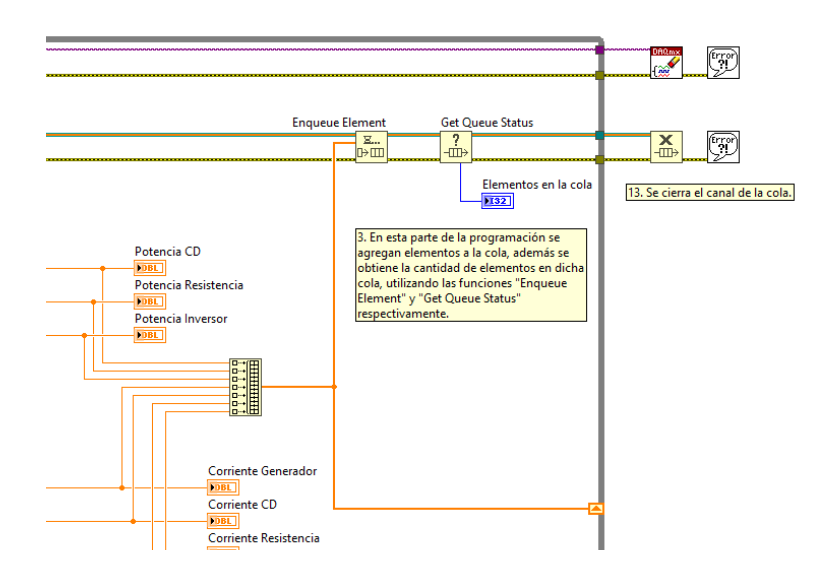

Figura 27. Encolamiento de elementos.

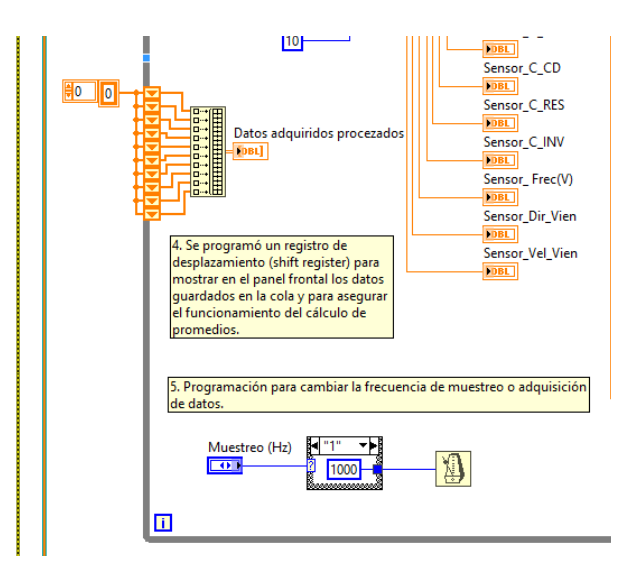

Figura 28. Aplicación de registro de desplazamiento y control de frecuencia de adquisición.

Y por último se agregaron cuadros de texto para explicar, de manera sencilla, el funcionamiento de la estructura *while* productor.

Para el caso del consumidor se agregó una estructura tipo caso, de verdadero y falso, controlado mediante una comparación de "mayor qué" de dos valores, uno fue el obtenido en la estructura del productor, elementos en la cola, y el segundo fue una constante numérica, nueve, en el momento en que el número de elementos en la cola superará el valor nueve, debería tener por lo tanto un valor de diez qué son la cantidad de datos qué se quería de cada variable o dato adquirido a promediar, el caso verdadero se ejecutaría, mostrado en la figura 29. Dentro del caso verdadero se colocó la función *Flash Quede*, la cual mediante un arreglo proporciona los elementos en la cola además de limpiarla, dichos elementos son separados para obtener los valores raíz y así calcular los promedios de cada valor adquirido, proceso presentado en la figura 30.

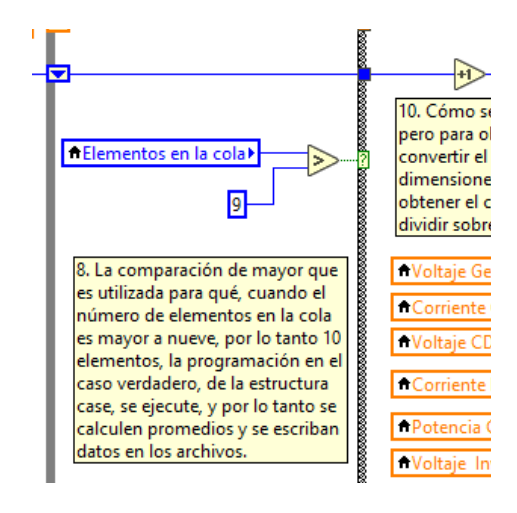

Figura 29. Condición para ejecución de caso verdadero.

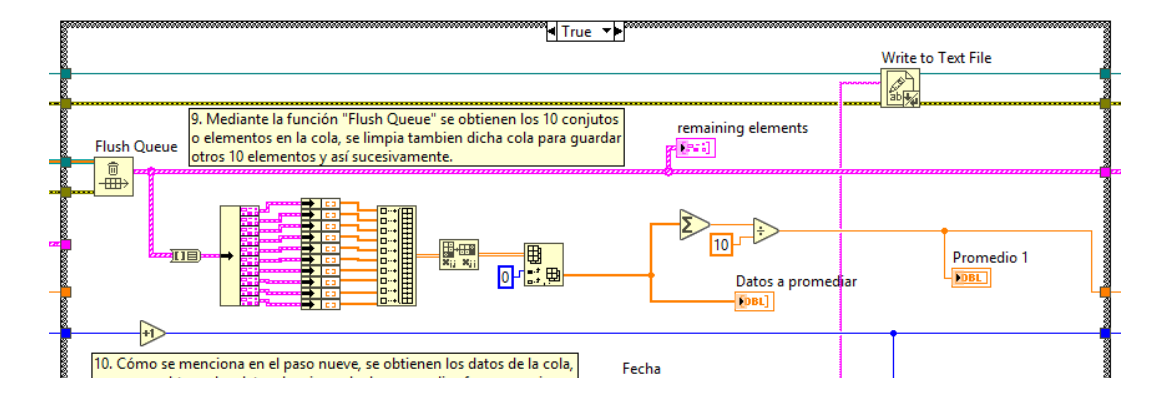

Figura 30. Programación para obtención de valores de la cola y cálculo de promedios.

Gracias a las pruebas de funcionamiento realizadas se pudo conocer que dicha estructura de caso requería un retardo, según la frecuencia de adquisición, para qué las estructuras productor y consumidor se acoplaran, ver figura 31.

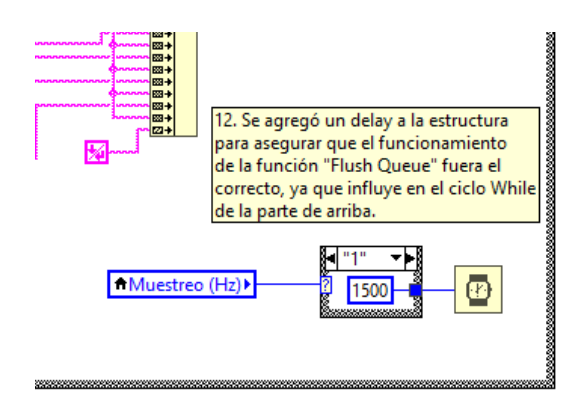

Figura 31. Retardo de estructura consumidor para correcto funcionamiento.

## **4. Resultados**

#### **4.1 Optimización de banco de pruebas.**

A continuación se presenta la propuesta de optimización del banco de pruebas para aerogeneradores Ginlong de imanes permanentes y de baja potencia. Cómo se mencionó en el apartado de desarrollo se propone girar la parte mecánica del banco, esto es, el motor, la flecha acoplada al generador y consecuentemente el generador y el torquímetro, 180 grados, con esto se lograría resolver el problema para la consulta del instrumento de medición de torque, y para hacerlo aún más accesible tanto a la estructura en color azul como a la gris de la figura 32 se propone disminuir la altura, para la estructura superior de 6 cm y para la inferior de 10 cm, obteniendo así una altura total del banco desde el punto más bajo y hasta el punto más alto de 1.24 m, por debajo de la estatura promedio del mexicano que es de 1.64 m, según la revista Muy Interesante. La disminución de la altura le daría mucha estabilidad al banco debido a que se bajaría su centro de gravedad. También se propone girar la estructura superior azul 180 grados para facilitar el montaje y desmontaje de la banda de transmisión.

Otros cambios importantes son, la adición de una placa metálica en el lado derecho de la estructura azul, tomando como referencia la vista frontal, mostrado en la figura 33 a, con el objetivo de dar soporte a un marco de estructura de ángulo y placa, mostrado en la figura 33 b. Además, otros elementos se añadieron al diseño para otorgar una posibilidad de ajuste de altura y sujeción del torquímetro, éstos elementos se muestran en la figura 34. La figura 34 a es una guía para la placa verde de la figura 34 b, la cual puede subir y bajar dando posibilidad de utilizar el banco para diferentes aerogeneradores. La pieza de la figura 34 c se diseñó para sujetar de manera transversal el mango del torquímetro y así mantener rígido el sistema. Es importante mencionar que estos cambios se realizaron implementando un aerogenerador Ginlong GL-PMG-1000, que es en dimensiones más pequeño que el instalado en la figura 11, el cual también es de la marca Ginlong pero de 1800 watts.

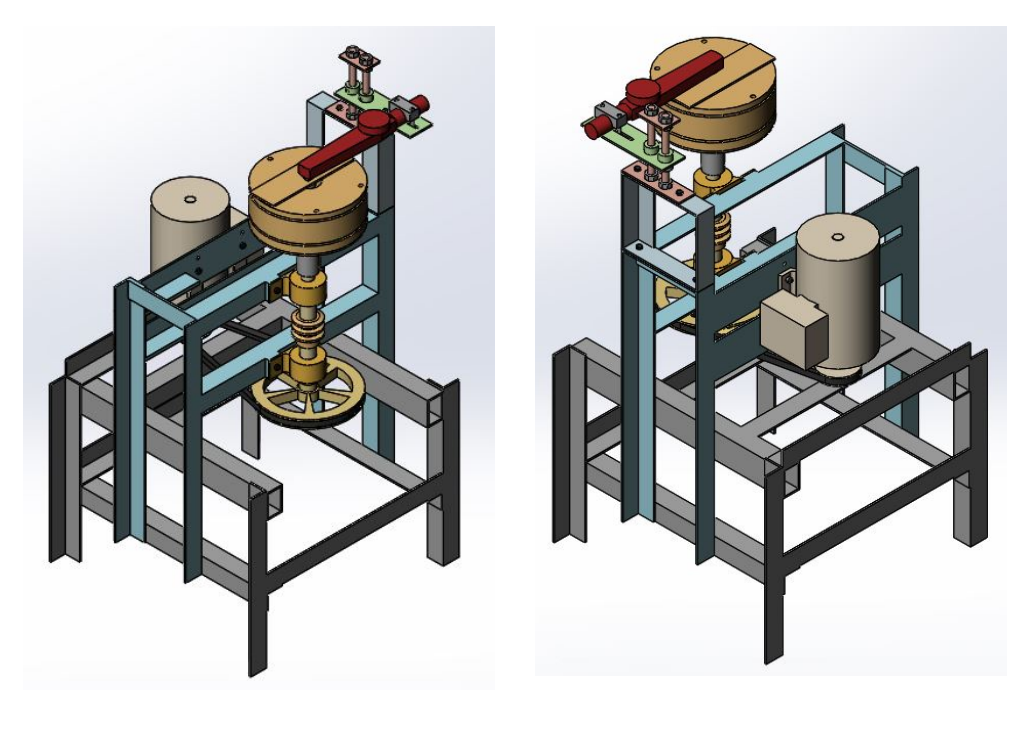

a) b)

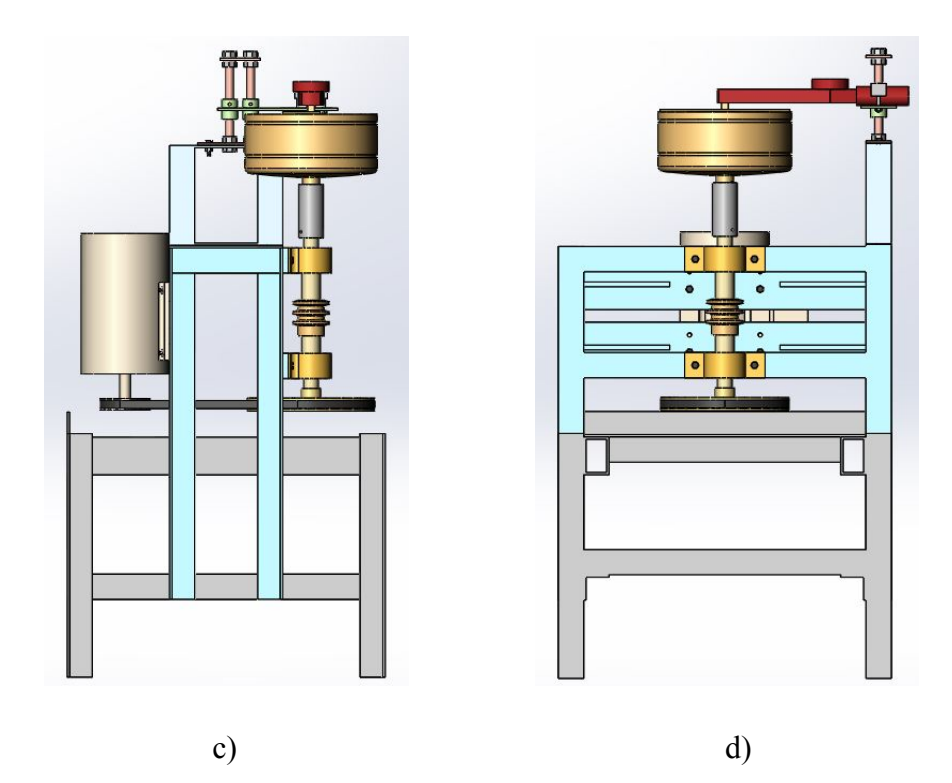

Figura 32. Propuesta de optimización de banco de pruebas. a) Vista isométrica de parte frontal. b) Vista isométrica de parte posterior. c) Vista lateral izquierda. d) Vista frontal.

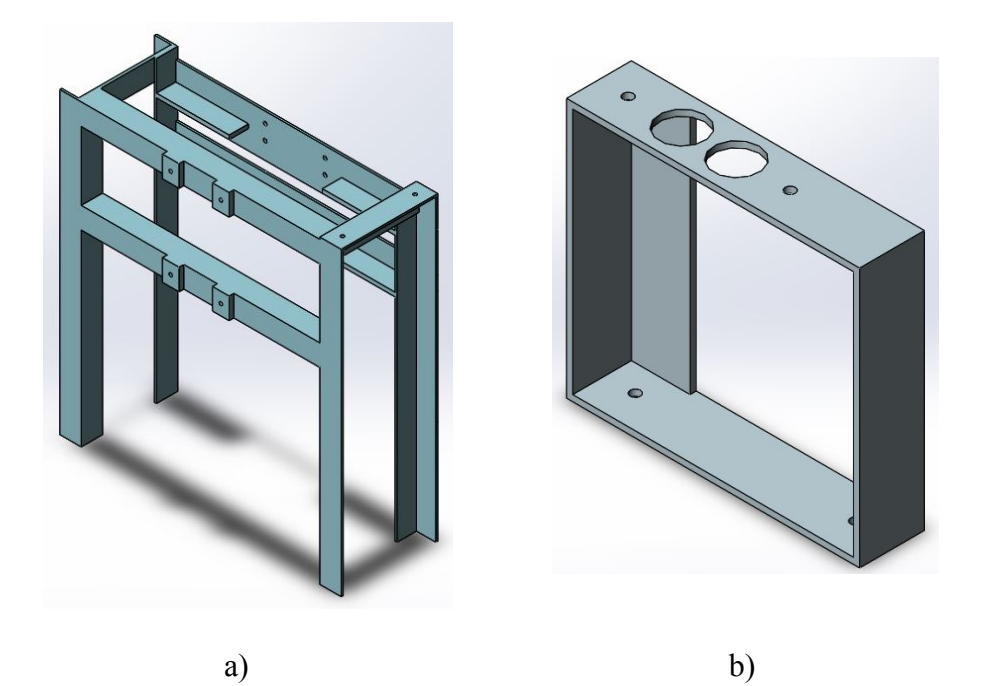

Figura 33. Material añadido para sujeción de torquímetro. a) Placa añadida a estructura superior del banco. b) Marco constituido de ángulo y placa.

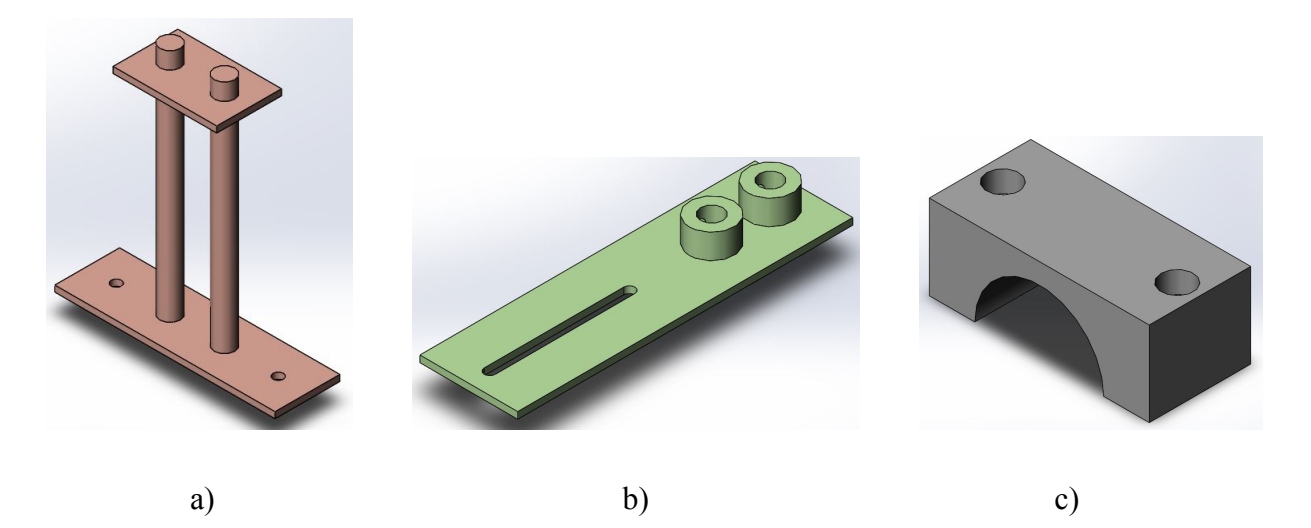

Figura 34. Elementos añadidos al banco para permitir un ajuste, de altura, de la sujeción del torquímetro. a) Guía de la placa verde. b) Placa donde sienta el mango del torquímetro. c) Pieza para sujeción de torquímetro.

#### **4.2 Programación de VI para monitoreo de aerogenerador conectado a red.**

En las figuras 35 y 36 se presenta el diagrama de bloques completo del instrumento virtual programado para la generación de reportes del funcionamiento del aerogenerador. La figura 35 es la estructura de programación del productor, y la figura 36 es la programación del consumidor, descritos en la sección de desarrollo. Se buscó explicar el funcionamiento de las partes importante del diagrama, ya que esa es una buena práctica al programar en Labview y se agregaron descripciones a ciertos elementos para, de igual manera, exponer el funcionamiento específico de cada uno.

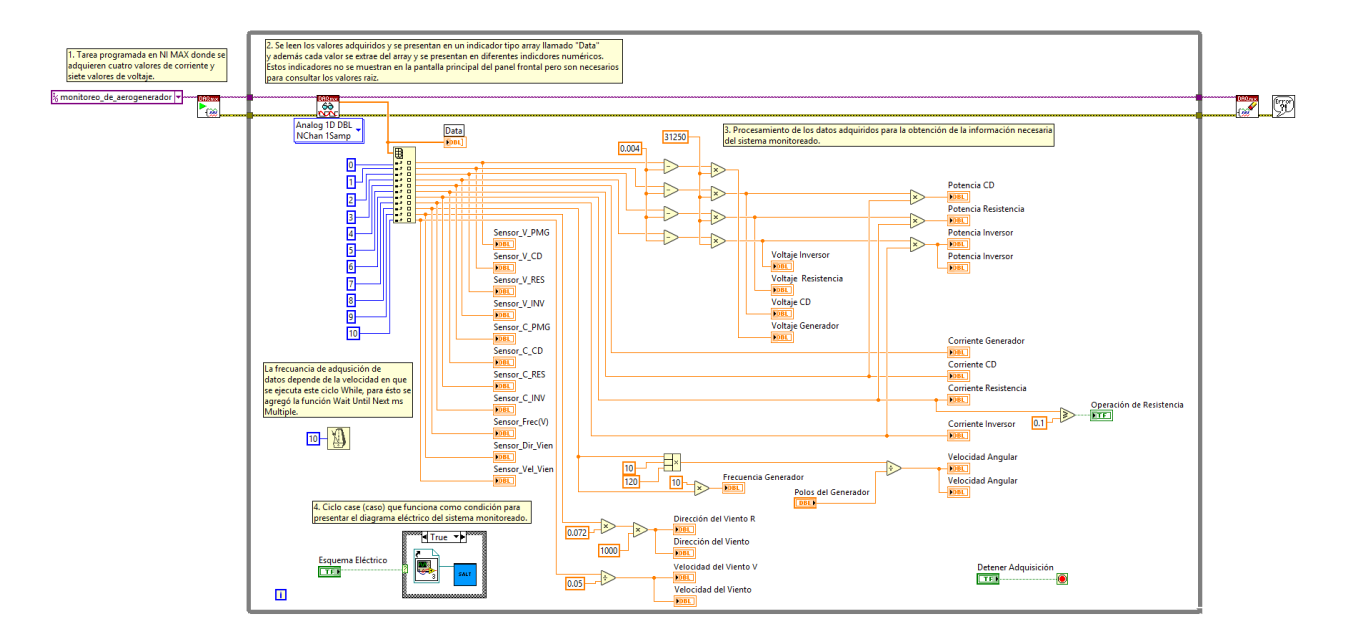

Figura 35. Primera parte de diagrama de bloques.

En la figura 37, se demuestra que los archivos de excel se generan en la carpeta donde está guardado el VI, y que si ya existe un archivo con el mismo nombre se le agrega un sufijo. En la figura 38 se demuestra qué la distribución de la información guardada en los archivos de excel es correcta y por lo tanto la programación no presenta errores.

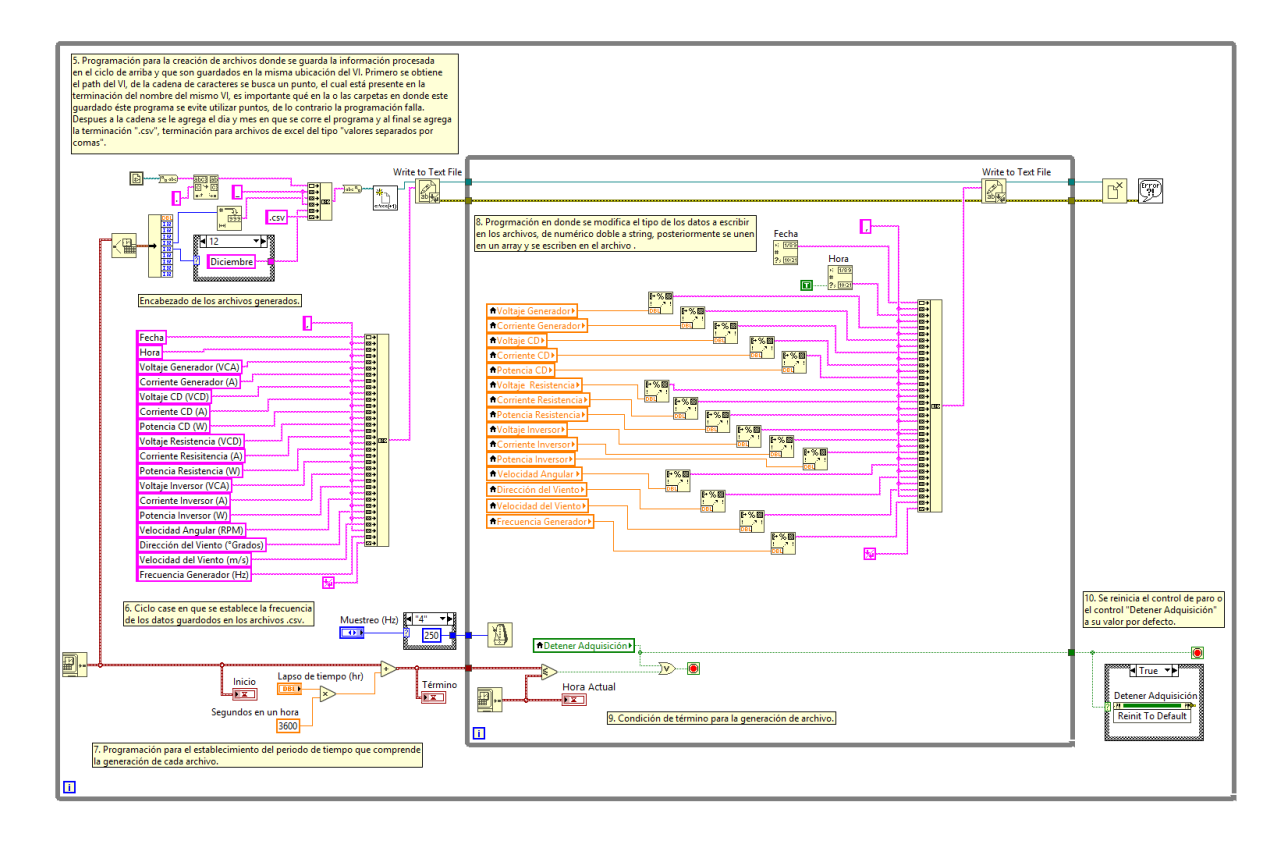

Figura 36. Segunda parte de diagrama de bloques.

| Compartir<br>Archivo<br>Inicio | ▼   Monitoreo de Aerogenerador V 2_0<br>Vista                                               |                                    |                    |                                       |           | о                             | $\times$<br>$\vee$ $\bullet$ |
|--------------------------------|---------------------------------------------------------------------------------------------|------------------------------------|--------------------|---------------------------------------|-----------|-------------------------------|------------------------------|
|                                | > Este equipo > Respaldos (G:) > Proyecto especialidad > Monitoreo de Aerogenerador V 2_0 > |                                    |                    |                                       | $\circ$ 0 | Buscar en Monitoreo de Aero P |                              |
| $\hat{\phantom{a}}$            | Nombre                                                                                      | Fecha de modifica                  | Tipo               | Tamaño                                |           |                               |                              |
| Acceso rápido                  | Monitoreo Aerogenerador V 2_0.vi                                                            | 26/08/2017 11:19 a                 | Archivo VI         | 113 KB                                |           |                               |                              |
| Escritorio<br>À                | Monitoreo Aerogenerador V 2 0 25 Agosto (1)                                                 | 25/08/2017 05:28                   | Archivo de valores | 1 KB                                  |           |                               |                              |
| Documentos *                   | Monitoreo Aerogenerador V 2 0 25 Agosto (2)                                                 | 25/08/2017 05:51                   | Archivo de valores | 4 KB                                  |           |                               |                              |
| Descargas<br>$\mathcal{R}$     | Monitoreo Aerogenerador V 2_0_25_Agosto                                                     | 25/08/2017 05:28                   | Archivo de valores | 3 KB                                  |           |                               |                              |
| Imágenes<br>$\mathcal{A}$      | Monitoreo Aerogenerador V 2_0_26_Agosto                                                     | 26/08/2017 06:58                   | Archivo de valores | 14 KB                                 |           |                               |                              |
| Antidoping #                   | Salt.vi                                                                                     | 19/06/2017 02:43                   | Archivo VI         | <b>17 KB</b>                          |           |                               |                              |
| Almacenamics <sup>*</sup>      | SensorVientoFer final prueba promedio.vi                                                    | 27/08/2017 11:58 a                 | Archivo VI         | 208 KB                                |           |                               |                              |
|                                | SensorVientoFer_final_prueba_promedio_26_Agosto (1)                                         | 26/08/2017 12:00                   | Archivo de valores | 1 KB                                  |           |                               |                              |
| nuevo<br>À                     | SensorVientoFer_final_prueba_promedio_26_Agosto (2)                                         | 26/08/2017 12:01                   | Archivo de valores | 2 KB                                  |           |                               |                              |
| Music                          | SensorVientoFer_final_prueba_promedio_26_Agosto (3)                                         | 26/08/2017 12:01                   | Archivo de valores | 1 KB                                  |           |                               |                              |
| Creative Cloud Fil             | SensorVientoFer_final_prueba_promedio_26_Aqosto (4)                                         | 26/08/2017 12:02                   | Archivo de valores | 1 KB                                  |           |                               |                              |
|                                | SensorVientoFer_final_prueba_promedio_26_Agosto (5)                                         | 26/08/2017 12:02                   | Archivo de valores | 1 KB                                  |           |                               |                              |
| <b>Communication</b>           | SensorVientoFer_final_prueba_promedio_26_Agosto (6)                                         | 26/08/2017 12:02                   | Archivo de valores | 1 KB                                  |           |                               |                              |
| Este equipo                    | SensorVientoFer_final_prueba_promedio_26_Agosto (7)                                         | 26/08/2017 12:02                   | Archivo de valores | 1 KB                                  |           |                               |                              |
| A360 Drive                     | SensorVientoFer_final_prueba_promedio_26_Aqosto (8)                                         | 26/08/2017 12:05                   | Archivo de valores | 2 KB                                  |           |                               |                              |
| Descargas                      | SensorVientoFer_final_prueba_promedio_26_Agosto (9)                                         | 26/08/2017 12:15                   | Archivo de valores | 1 KB                                  |           |                               |                              |
|                                | SensorVientoFer_final_prueba_promedio_26_Agosto (10)                                        | 26/08/2017 12:16                   | Archivo de valores | 1 KB                                  |           |                               |                              |
| Documentos                     | SensorVientoFer_final_prueba_promedio_26_Agosto (11)                                        | 26/08/2017 12:24                   | Archivo de valores | 1 KB                                  |           |                               |                              |
| Escritorio                     | SensorVientoFer_final_prueba_promedio_26_Aqosto (12)                                        | 26/08/2017 12:33                   | Archivo de valores | 1 KB                                  |           |                               |                              |
| Imágenes                       | SensorVientoFer final prueba promedio 26 Agosto (13)                                        | 26/08/2017 12:35                   | Archivo de valores | 1 KB                                  |           |                               |                              |
| Música                         | SensorVientoFer_final_prueba_promedio_26_Agosto (14)                                        | 26/08/2017 12:36                   | Archivo de valores | 1 KB                                  |           |                               |                              |
| <b>W</b> Videos                | SensorVientoFer_final_prueba_promedio_26_Agosto (15)                                        | 26/08/2017 12:39                   | Archivo de valores | 1 KB                                  |           |                               |                              |
| Windows (C:)                   | SensorVientoFer_final_prueba_promedio_26_Aqosto (16)                                        | 26/08/2017 12:39                   | Archivo de valores | 1 KB                                  |           |                               |                              |
| RECOVERY (D:)                  | SensorVientoFer_final_prueba_promedio_26_Aqosto (17)                                        | 26/08/2017 12:39                   | Archivo de valores | 1 KB                                  |           |                               |                              |
| Reservado para e               | SensorVientoFer_final_prueba_promedio_26_Agosto (18)                                        | 26/08/2017 12:40                   | Archivo de valores | 1 KB                                  |           |                               |                              |
|                                | SensorVientoFer_final_prueba_promedio_26_Agosto (19)                                        | 26/08/2017 12:40                   | Archivo de valores | 1 KB                                  |           |                               |                              |
| Discolocal (F:)                | SensorVientoFer_final_prueba_promedio_26_Aqosto (20)                                        | 26/08/2017 12:40                   | Archivo de valores | 1 KB                                  |           |                               |                              |
| Respaldos (G <sub>i</sub> )    | SensorVientoFer_final_prueba_promedio_26_Aqosto (21)<br><b>GB</b>                           | 26/08/2017 12:45<br>occasionamente | Archivo de valores | 1 KB<br>$\alpha \rightarrow \alpha m$ |           |                               |                              |
| 51 elementos                   |                                                                                             |                                    |                    |                                       |           |                               | <b>BELIER</b>                |

Figura 37. Demostración de la creación de reportes.

|       | $\mathbb{X}$ $\mathbb{H}$ 9 ( $\cdot$ ). |                             |                                                               |                  | Monitoreo Aerogenerador V 2 0 26 Agosto - Microsoft Excel |                       |                                                      |                                                   |                           | 门<br>$\times$                                                                                                    |
|-------|------------------------------------------|-----------------------------|---------------------------------------------------------------|------------------|-----------------------------------------------------------|-----------------------|------------------------------------------------------|---------------------------------------------------|---------------------------|----------------------------------------------------------------------------------------------------|
|       | Archivo<br>Inicio                        | Insertar                    | Diseño de página<br>Fórmulas                                  | Datos<br>Revisar | Vista                                                     |                       |                                                      |                                                   |                           | $\circ$ $\bullet$ $\bullet$ $\circ$ $\circ$                                                                                                    |
|       | & Cortar<br><b>The Copiar</b>            | Calibri                     | $-11$<br>$\cdot$ A <sup><math>\cdot</math></sup><br>$\Lambda$ | s.,              | <b>最Ajustar texto</b>                                     | General               | 一致                                                   |                                                   | J<br>₩                    | $\Sigma$ Autosuma<br>$\frac{\Delta}{2}$<br>Â<br>Rellenar +                                                                                                    |
| Pegar |                                          | Copiar formato              | 四、<br>♨<br>N K S                                              | ٤E<br>÷E.        | Combinary centrar *                                       | $s -$<br>% 000        | $*_{00}^{9} *_{00}^{90}$<br>Formato<br>condicional * | Dar formato Estilos de<br>como tabla »<br>celda - | Insertar Eliminar Formato | Ordenar<br>Buscary<br>2 Borrar -<br>v filtrar * seleccionar *                                                                                                    |
|       | Portapapeles                             | $\overline{\mathbb{R}}$     | Fuente                                                        | Alineación<br>Б. |                                                           | Número.<br><b>150</b> | G.                                                   | Estilos                                           | Celdas                    | Modificar                                                                                                    |
|       |                                          | $f_x$ Fecha                 |                                                               |                  |                                                           |                       |                                                      |                                                   |                           |                                                                                                    |
|       | А                                        | в                           | C                                                             | D                | E                                                         | F                     | G                                                    | H                                                 |                           |                                                                                                    |
|       | Fecha                                    | Hora                        |                                                               |                  |                                                           |                       |                                                      |                                                   |                           | Voltaje Generador (VCA)   Corriente Generador (A)   Voltaje CD (VCD)   Corriente CD (A)   Potencia CD (W)   Voltaje Resistencia (VCD)   Corriente Resistencia (A)   Potencia Resistencia (W)   V |
|       |                                          | 26/08/2017 06:57:23 p.m.    | 247.778371                                                    | 6.700034         | 273.100288                                                | 7.07419               | 1931.96346                                           | 291.308831                                        | 7.428816                  | 2164.079581                                                                                                    |
| 3     |                                          | 26/08/2017 06:57:23 p.m.    | 278.130073                                                    | 7.283547         | 303.179455                                                | 7.632679              | 2325.578152                                          | 322.282583                                        | 7.958007                  | 2564.726897                                                                                                    |
|       |                                          | 26/08/2017 06:57:24 p.m.    | 411.140878                                                    | 9.327677         | 430.2083                                                  | 9.48851               | 4082.035658                                          | 440.95527                                         | 9.611499                  | 4238.241305                                                                                                    |
| 5     |                                          | 26/08/2017 06:57:25 p.m.    | 481.852728                                                    | 9.829707         | 490.402527                                                | 9.746391              | 4779.654872                                          | 489.756937                                        | 9.623402                  | 4713.127689                                                                                                    |
| ĥ.    |                                          | 26/08/2017 06:57:26 p.m.    | 470.575095                                                    | 8.578143         | 465.204944                                                | 8.262276              | 3843.651674                                          | 451.796083                                        | 7.917722                  | 3577.195834                                                                                                    |
|       |                                          | 26/08/2017 06:57:27 p.m.    | 373,609203                                                    | 5.994446         | 359.353555                                                | 5.530869              | 1998.394874                                          | 335.860611                                        | 5.089267                  | 1709.284203                                                                                                    |
| 8     |                                          | 26/08/2017 06:57:28 p.m.    | 227.979053                                                    | 2.987457         | 209.6756                                                  | 2.595294              | 544.169837                                           | 186.214172                                        | 2.21778                   | 412.982081                                                                                                    |
| 9     |                                          | 26/08/2017 06:57:29 p.m.    | 89.347564                                                     | 0.784021         | 76.975504                                                 | 0.577105              | 44.42295                                             | 60.086174                                         | 0.400403                  | 24.058675                                                                                                    |
|       |                                          | 10 26/08/2017 06:57:30 p.m. | 10.621703                                                     | 0.191961         | 10.751085                                                 | 0.241096              | 2.592046                                             | 5.666013                                          | 0.322886                  | 1.829475                                                                                                    |
|       |                                          | 11 26/08/2017 06:57:31 p.m. | 21.899337                                                     | 1.426435         | 35.015425                                                 | 1.709037              | 59.842641                                            | 42.762482                                         | 2.012696                  | 86.067865                                                                                                    |
|       |                                          | 12 26/08/2017 06:57:32 p.m. | 118.901491                                                    | 4.030885         | 141.584694                                                | 4.432508              | 627.575332                                           | 158.085683                                        | 4.835353                  | 764.400026                                                                                                    |
|       |                                          | 13 26/08/2017 06:57:33 p.m. | 264.495378                                                    | 7.010102         | 289.719207                                                | 7.398297              | 2154.582045                                          | 309.136746                                        | 7.737053                  | 2391.807242                                                                                                    |
|       |                                          | 14 26/08/2017 06:57:34 p.m. | 403.16313                                                     | 9.226356         | 422.885925                                                | 9.403668              | 3976.678975                                          | 434.328328                                        | 9.544053                  | 4145.252787                                                                                                    |
|       |                                          | 15 26/08/2017 06:57:35 p.m. | 481.852728                                                    | 9.833064         | 490.187164                                                | 9.752495              | 4780.547806                                          | 489.684905                                        | 9.631947                  | 4716.618943                                                                                                    |
|       |                                          | 16 26/08/2017 06:57:36 p.m. | 470.575095                                                    | 8.59859          | 465.922824                                                | 8.284555              | 3859.963063                                          | 452.624451                                        | 7.941832                  | 3594.667224                                                                                                    |
|       |                                          | 17 26/08/2017 06:57:37 p.m. | 373.609203                                                    | 5.994446         | 359.353555                                                | 5,561083              | 1998.394874                                          | 337.265235                                        | 5.11948                   | 1726.622611                                                                                                    |
|       |                                          | 18 26/08/2017 06:57:38 p.m. | 227.979053                                                    | 3.015229         | 211.183148                                                | 2.595294              | 544.169837                                           | 186.214172                                        | 2.21778                   | 412.982081                                                                                                    |
|       |                                          | 19 26/08/2017 06:57:39 p.m. | 89.347564                                                     | 0.798975         | 78.01643                                                  | 0.589923              | 46.02367                                             | 61.058605                                         | 0.410779                  | 25.081601                                                                                                    |
|       |                                          | 20 26/08/2017 06:57:40 p.m. | 10.621703                                                     | 0.195624         | 10.499827                                                 | 0.2472                | 2.595557                                             | 5.593981                                          | 0.331431                  | 1.854019                                                                                                    |
|       |                                          | 21 26/08/2017 06:57:41 p.m. | 21.899337                                                     | 1.426435         | 35.015425                                                 | 1.709037              | 59.842641                                            | 42.762482                                         | 2.012696                  | 86.067865                                                                                                    |
|       |                                          | 22 26/08/2017 06:57:42 p.m. | 118.901491                                                    | 4.030885         | 141.584694                                                | 4.432508              | 627.575332                                           | 158.085683                                        | 4.835353                  | 764.400026                                                                                                    |
|       |                                          | 23 26/08/2017 06:57:43 p.m. | 264.495378                                                    | 7.037568         | 291.226755                                                | 7.398297              | 2154.582045                                          | 309.136746                                        | 7.737053                  | 2391.807242                                                                                                    |
|       |                                          | 24 26/08/2017 06:57:44 p.m. | 403.16313                                                     | 9.226356         | 422.885925                                                | 9.403668              | 3976.678975                                          | 434.328328                                        | 9.544053                  | 4145.252787                                                                                                    |
|       |                                          | 25 26/08/2017 06:57:45 p.m. | 482.215353                                                    | 9.829707         | 490.402527                                                | 9.746391              | 4779.654872                                          | 489.756937                                        | 9.623402                  | 4713.127689                                                                                                    |
|       |                                          |                             | IK K P H Monitoreo Aerogenerador V 2 0 2 2                    |                  |                                                           |                       | $\Box$ 4                                             | HI.                                               |                           | ъT                                                                                                    |
| Listo |                                          |                             |                                                               |                  |                                                           |                       |                                                      |                                                   | <b>ED</b>                 | $100%$ $\Box$<br>O.<br>$^{(+)}$                                                                                                    |

Figura 38. Archivo de excel generado por la programación realizada en Labview.

### 4.3 **Diseño de interfaz de usuario.**

En la figura 39 se expone el diseño final de la interfaz de usuario. Se buscó agrupar los indicadores y controles de acuerdo a su función o al tipo de magnitud que representaban, por ejemplo, en el lado izquierdo de la figura se puede encontrar un recuadro delimitado por lineas blancas, los indicadores y controles dentro de este recuadro influyen en la generación de los reportes, con los controles se puede modificar el lapso de tiempo que comprende cada archivo, así como la frecuencia de muestreo o almacenamiento de datos, los indicadores muestran la hora y fecha en que se comenzó a generar el reporte, la hora y fecha de término de generación y la hora y fecha en que se ejecuta el VI. Se puede encontrar también que los diferentes datos sensados del aerogenerador se agruparon en: magnitudes eléctricas, físicas, mecánicas, y parámetros del generador, además se les adjudico un color para la rápida identificación. Para los datos de dirección de viento, velocidad de viento, potencia inversor y velocidad angular se agregaron indicadores gráficos debido a su importancia y a que definen si el aerogenerador trabaja en correctas condiciones o no.

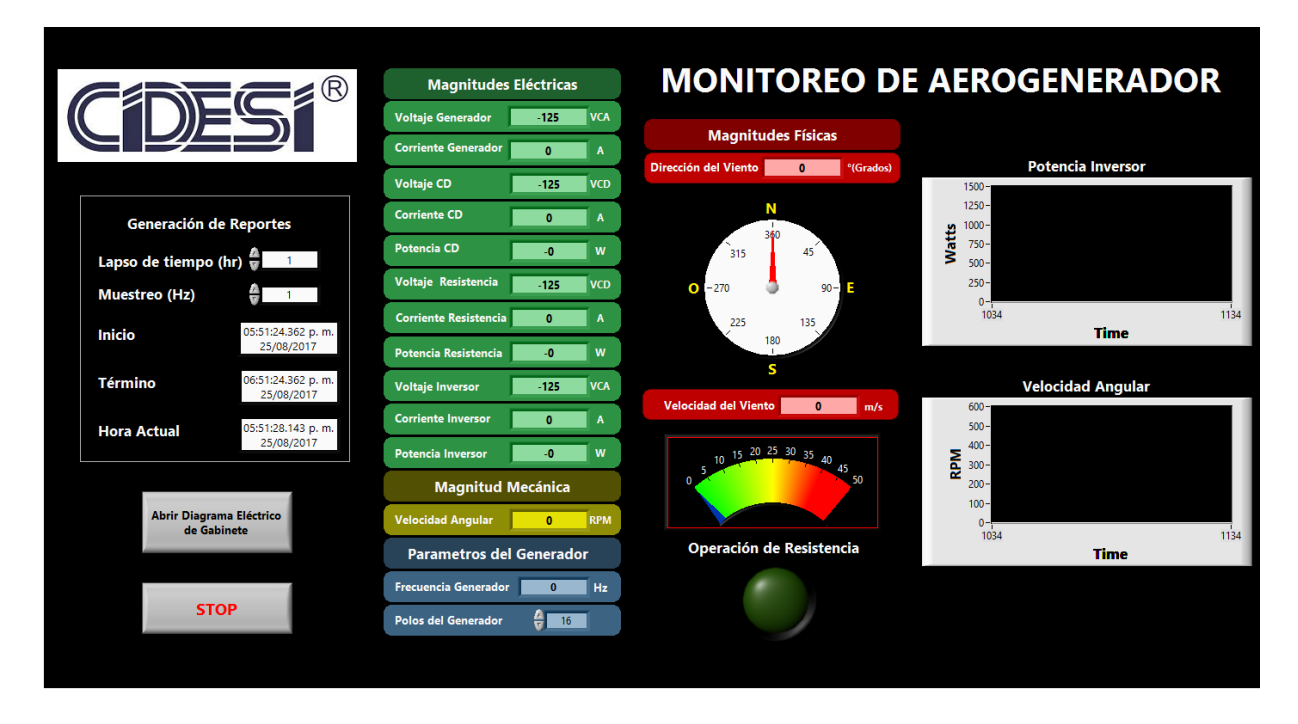

Figura 39. Interfaz de usuario.

#### **4.4 Programación de VI para cálculo de promedios de señales adquiridas.**

Primeramente se presenta el panel frontal del VI, el cuál no se diseñó de forma elaborada debido a qué aún se analiza su impacto para el análisis del funcionamiento del aerogenerador. En la figura 40 se expone una primera parte de la interfaz de usuario, la cuál se puede decir que contiene los elementos constantes de los VIs desarrollados en este reporte.

En la figura 41 se presenta lo realmente significativo de la programación pues contiene indicadores que demuestran que el VI funciona de acuerdo a lo que se necesita y es importante ya que facilitará el trabajo pues será un avance para los sistemas desarrollados en el futuro. El diagrama de bloques se presenta en las figuras 42 y 43, la primer figura es el ciclo productor y la segunda es el ciclo consumidor. La característica más representativa de esta programación es la utilización de las funciones para encolar datos, así, a pesar de que ambos ciclos no se ejecutan a la misma velocidad existe un acoplamiento entre ambos. Para demostrar este acoplamiento se utilizaron indicadores colocados en ambos ciclos, en el ciclo productor se

colocó el indicador "Datos adquiridos procesados" y en el ciclo consumidor el indicador nombrado "remaining elements", ambos presentan la misma información al usuario.

|                            | : ®                            | <b>Voltaje Generador</b><br>253.87                         | <b>Voltaje CD</b><br>279.17                      | Voltaje Inversor<br>322.37    | <b>Voltaje Resistencia</b><br>297.29   | <b>Esquema Eléctrico</b> |                                                |                                     |  |  |
|----------------------------|--------------------------------|------------------------------------------------------------|--------------------------------------------------|-------------------------------|----------------------------------------|--------------------------|------------------------------------------------|-------------------------------------|--|--|
|                            |                                | <b>Corriente Generador</b>                                 | <b>Corriente CD</b><br><b>Corriente Inversor</b> |                               | <b>Corriente Resistencia</b>           | Abrir Esquema            | Generación de reportes                         |                                     |  |  |
| $rac{\triangle}{\sqrt{2}}$ | data<br>12.1239m               | 6.81<br><b>Frecuencia Generador</b>                        | 7.18<br><b>Potencia CD</b>                       | 7.96<br>Potencia Resistencia  | 7.53<br><b>Potencia Inversor</b>       |                          | Inicio<br>09:43:22.607 a.m.                    | Lapso que comprende<br>cada reporte |  |  |
|                            | 12.9333m<br>13.5132m           | 82.809<br>Polos generador<br>$\frac{1}{2}$ 6               | 2005.4                                           | 2239.5                        | 2567.5<br>Velocidad angular.<br>1656.2 |                          | 27/08/2017<br>Termino<br>10:43:22.607 a.m.     | Horas<br>A)                         |  |  |
|                            | 14.316m<br>6,81387<br>7.18345  | <b>Velocidad del Viento</b><br><b>Dirección del Viento</b> |                                                  | п                             | Velocidad del viento (m/s)<br>$50 -$   | Plot $\sim$              | 27/08/2017<br>Hora actual<br>09:43:24.912 a.m. | Muestreo (Hz)                       |  |  |
|                            | 7.53319<br>7.96442             | 309<br>$\mathsf{s}$<br>180                                 | 87.6<br>$0-1$                                    | 10 15 20 25 30 35 40 45<br>50 | Velocidad (m/s)<br>$25 -$              |                          | 27/08/2017                                     | 싎                                   |  |  |
|                            | 8.28089<br>4.28617<br>W        | $90 - E$<br>$-270$                                         |                                                  |                               | $-0 - 1$<br>256                        | 258                      |                                                |                                     |  |  |
|                            | 4,38124<br>Detener Adquisición | 360<br>N                                                   |                                                  |                               |                                        | Tiempo                   |                                                |                                     |  |  |
|                            | <b>STOP</b>                    |                                                            |                                                  |                               |                                        |                          |                                                |                                     |  |  |

Figura 40. Primera parte de panel frontal de VI para la generación de archivos con promedios de las señales adquiridas.

|                 |                    |      |              |      |          |      | Comprobación de cálculo de promedios |    |     |              |                             |                    |                 |                             |                    |                   |                           |               |                                                      |                        |      |            |            |
|-----------------|--------------------|------|--------------|------|----------|------|--------------------------------------|----|-----|--------------|-----------------------------|--------------------|-----------------|-----------------------------|--------------------|-------------------|---------------------------|---------------|------------------------------------------------------|------------------------|------|------------|------------|
|                 | remaining elements |      |              |      |          |      |                                      |    |     |              |                             | Datos a promediar  |                 | Elementos en la cola        |                    |                   | Número de datos quardados |               |                                                      | Promedio 1             |      |            |            |
| I٥              |                    | llo. | $\mathbf{I}$ | ll o | llo:     | llo. | llo.                                 | I٥ | lo. | $\mathbf{I}$ | $rac{\partial}{\partial x}$ | 2098.2             | 6               |                             |                    | $\overline{10}$   |                           |               | $\vert$ 0                                            |                        |      |            |            |
| l≑∥o            | . III o            |      |              |      | $\Omega$ |      |                                      |    |     |              |                             | 2116.97            |                 | Datos adquiridos procezados |                    |                   |                           |               |                                                      |                        |      |            |            |
|                 |                    |      |              |      |          |      |                                      |    |     |              |                             | 2135.74            | $\frac{1}{2}$ 0 |                             |                    |                   |                           |               | 1987.01 2220.45 2548.17 6.78549 7.15629 7.50725 7.94 |                        | llo. | I٥         | ll o       |
| $  \hat{=}  $ 0 | III o              |      |              |      |          |      |                                      |    |     |              |                             | 2154.58            | $\frac{2}{3}$ 0 | 1968.72                     |                    | 2201.65 2528.61   | 6.7571                    | 7.12912 7.481 |                                                      | 7.91559 0              |      | $\sqrt{2}$ | lo         |
| Ho              | <b>III</b> o       |      |              |      | $\Omega$ |      | lη                                   | l٥ |     |              |                             | 2173.51<br>2192.42 |                 | 1950.43<br>1931.96          | 2182.73<br>2164.08 | 2509.31<br>2489.8 | 6.72842<br>6.70003        |               | 7.10166 7.45506<br>7.07419 7.42882                   | 7.89087 0<br>7.86615 0 |      | llo.<br>I٥ | ll o<br>I٥ |
|                 |                    |      |              |      |          |      |                                      |    |     |              |                             | 2211.42            |                 | 1913.76                     |                    | 2145.15 2470.55   | 6.67135                   | 7.04642       | 7.40226                                              | 7.84112 0              |      | ll o       | ll o       |
| l≑lo            | III o              |      |              |      |          |      |                                      |    |     |              |                             | 2230.22            |                 | lo.                         | ll O               | llo.              | ll O                      | IO.           | I٥                                                   | lo.                    | ll o | ll o       | ll o       |
| Ello            | <b>III</b> o       |      |              |      | $\Omega$ |      |                                      | l٥ |     |              |                             | 2249.28            |                 | ∥o.                         | lo.                | lo.               | lo.                       | Io.           | lo.                                                  | lo.                    | ll o | I٥         | I٥         |
|                 |                    |      |              |      |          |      |                                      |    |     |              |                             | 2268.15            |                 | lo.                         | llo.               | llo.              | I٥                        | Io.           | I٥                                                   | lo.                    | llo. | ll o       | ll o       |
| l≑lo            | <b>III</b> o       |      |              |      | $\Omega$ |      |                                      |    |     |              |                             | $\cap$             |                 | 10.                         | llo.               | lo.               | llo.                      | lo.           | lo.                                                  | lo.                    | llo. | I٥         | lo.        |
| ≑∥o             | IIn                |      |              |      |          |      |                                      |    |     |              |                             |                    |                 | 10.                         | llo.               | llo.              | llo.                      | lo.           | lo.                                                  | lo.                    | llo. | ll o<br>l٥ | ll o<br>lo |
|                 |                    |      |              |      |          |      |                                      |    |     |              |                             |                    |                 | $\Omega$                    |                    |                   |                           |               |                                                      |                        |      |            | 10         |
| ₩0.             | I٥                 |      |              |      | $\Omega$ |      |                                      | l٥ |     |              |                             |                    |                 |                             |                    |                   |                           |               |                                                      |                        |      |            |            |
|                 | I٥                 |      |              |      |          |      |                                      |    |     |              |                             |                    |                 |                             |                    |                   |                           |               |                                                      |                        |      |            |            |
| $\frac{1}{2}$ 0 |                    |      |              |      |          |      |                                      |    |     |              |                             |                    |                 |                             |                    |                   |                           |               |                                                      |                        |      |            |            |

Figura 41. Segunda parte de panel frontal de VI para la generación de archivos con promedios de las señales adquiridas.

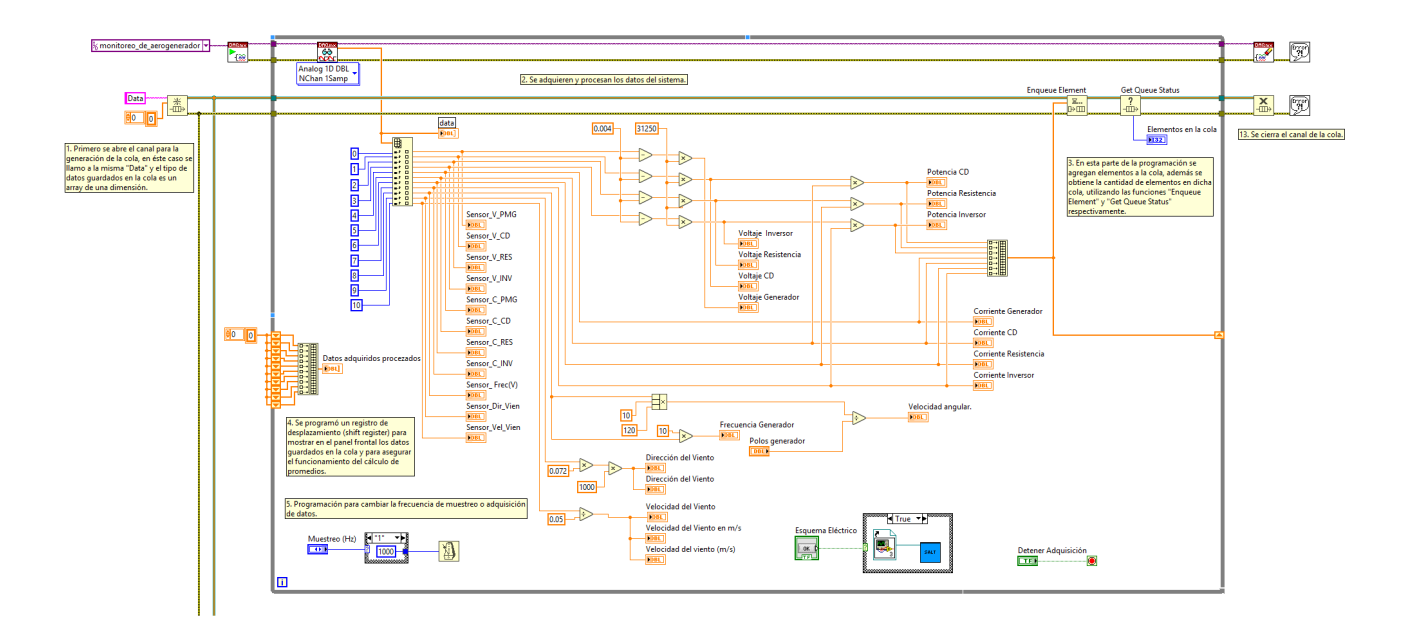

Figura 42. Ciclo productor.

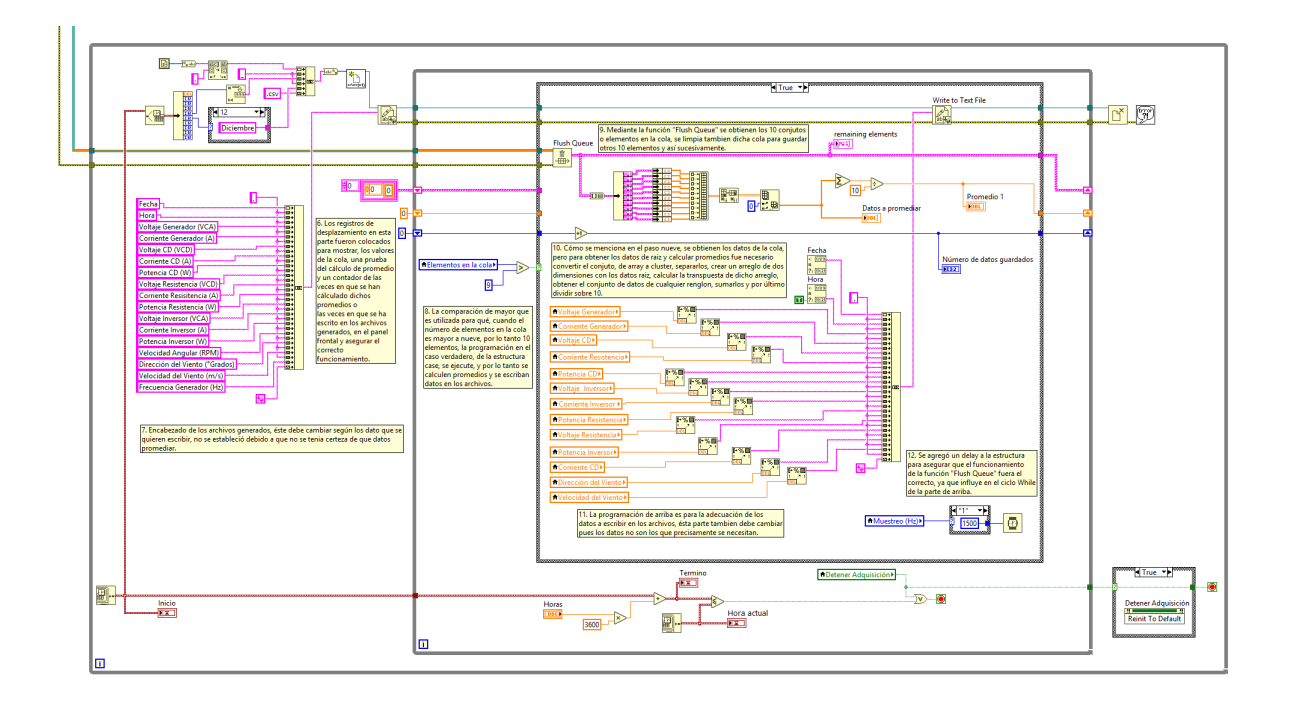

Figura 43. Ciclo consumidor.

## 5. **Conclusiones**

La optimización del banco de pruebas ayudará bastante para la caracterización de diferentes generadores que en el futuro adquiera el CIDESI, ya que con la propuesta de modificación existe un mayor rango para el ajuste o implementación de generadores con diferentes características físicas, además que resuelve de manera sencilla el problema de consulta del indicador del torquímetro. El inconveniente de este diseño es que se deben construir coples para cada generador.

El instrumento virtual programado para el monitoreo del sistema también es un avance significativo para los objetivos del CIDESI en el desarrollo de nuevos sistemas de aerogeneradores, ya que la creación de los archivos son un historial del funcionamiento del generador y mediante la consulta a los mismos se pueden identificar características del sistema a mejorar o a explotar. El instrumento virtual programado para el cálculo de los promedios de las variables del sistema también es un avance ya que genera archivos con una menor cantidad de información y por lo tanto ayuda a un procesamiento o análisis de los mismos más rápido.

## **6. Recomendaciones**

A pesar de que desde el comienzo del desarrollo de este trabajo se consideró modificar totalmente el diseño del banco de pruebas, pues sus componentes como el motor y los mismos generadores caracterizados están diseñados para trabajar en una orientación horizontal, se decidió solo modificar o resolver algunos aspectos. Considero que modificar el diseño podría ayudar a obtener mejores resultados ya que el funcionamiento del banco asemejaría de mejor manera el actuar de los aerogeneradores en campo.

En cuanto a los programas para el monitoreo de los generadores, considero que mejorarlos o programarlos de manera más robusta, para aplicarlos a cualquier sistema de aerogeneradores sería lo más adecuado, ya que el CIDESI está interesado en seguir desarrollando estos sistemas y creo que se invierte mucho tiempo generando un programa para cada nuevo sistema.

### **7. Bibliografia**

- 1) Chapman, S. *Máquinas Eléctricas*. Mc Graw Hill.
- 2) Predescu, M. Bejinariu, A. Nedelcu, A. Mitroi, O. Nae, C. Craciunescu, A. Pricop, M. (2008). *Wind Tunnel Assessment of Small Direct Drive Wind Turbines with Permanent Magnets Synchronous Generators.* RE&PQJ, Vol. 1. No 6.
- 3) Newey, Kerryn. Tesis. *The development of an optimized rotor software design tool to improve performance of small horizontal axis wind turbines.* Sudáfrica. 2012.
- 4) Introduction Manual, IM1605. Fortis Wind Energy. The Netherlands. 2013.
- 5) GCI-2G-W Single Phase Inverter Installation and operation manual, US version. Ginlong Technologies. China. 2014.
- 6) F. Pacheco. "Desarrollo y pruebas de un sistema de monitoreo para turbinas con eje horizontal de pequeña escala impulsadas por fuentes de energías renovables". Trabajo final de Especialidad Tecnólogo en Mecatrónica. Dep. de Energía. CIDESI. Querétaro, México, 2016.
- 7) Cano, L. Arribas, L. Avia, F. Cruz, I. (2004). *1.5 kW Permanent Magnets Synchronous Generator Experimental Bench Test.* 29 de agosto. ResearchGate. https:// www.researchgate.net/publication/ 229044823\_15\_kW\_Permanent\_Magnets\_Synchronous\_Generator\_Experimental\_Bench\_ Test.
- 8) Mamur, H. (2015). *Design, application, and power performance analyses of a micro wind turbine*. Agosto 28, 2017. Turkish Journal of Electrical Engineering & Computer Sciences. http://journals.tubitak.gov.tr/elektrik/issue.htm?id=1781.
- 9) Bequé, S. Dils, J. Van Dessel, M. *Optimisation of a direct drive low speed permanent magnet wind generator.* De Nayer Instituut. Belgium.
- 10) Egea, A. Enero 2013. Overview of axial Flux Machines. Electric Energy Magazine. No. 4. Páginas 2-13.

## **Anexos**

## **TORQUE TOOLS MECHANICAL WRENCHES**

### *Snap-3n* Industrial Brands

## $CD$  $I^{op}$ *<sub>* $GU$ *</sub>*

#### **DIAL TORQUE WRENCHES - DUAL SCALE**

Dial Torque Wrenches are designed for the automotive, nuclear and industrial markets in addition to military installations throughout the world. museum aments in account to minimal material and the median of the series features study to sion beam design for dependable long life and accuracy. The small frame model offers working ranges from 3 in. Its. to 50 ft. Ibs. series of ± 3% meets or exceeds ASME standards, ISO 6789 bi-directionally from 20% to 100% of scale. All wrenches supplied with a N.I.S.T. traceable certificate of calibration.

#### **Features**

- . Sturdy body construction insures durability
- 
- Castry docy considered mission statements<br>- Easy to read leser marked dual scale<br>- Large easy to read dial is shock resistant and protected by a tough metal guard
- . Memory needle retains highest torque reading applied
- . Calibrated in both CW and CCW direction . Accuracy: ± 3% of indicated value, CW & CCW, from 20% to 100% of full scale
- 
- . Individually serialized with matching certificate of calibration traceable to N.I.S.T.

#### **DIAL TORQUE WRENCHES - DUAL SCALE**

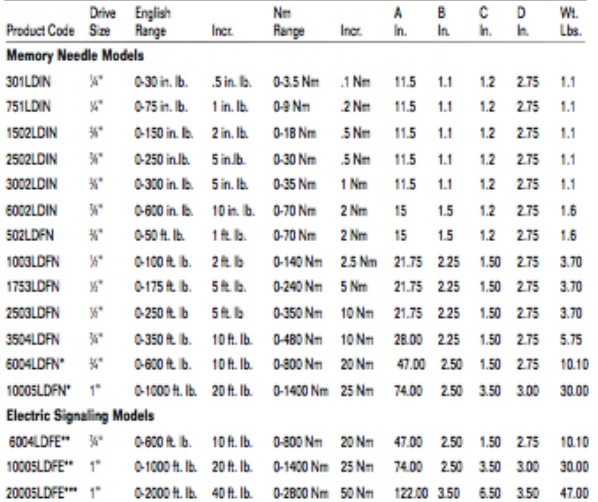

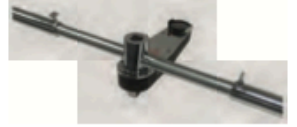

20005LDFE "T" type Dial Wrench must be operated by two persons or a torque multiplier. The handle is<br>over 10 ft.long.

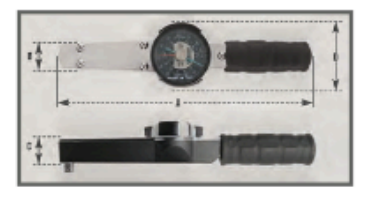

\*NOTE: 6004LDFN and 10005LDFN include 1 Extension handle.

\*\*NOTE: 6004LDFE and 10005LDFE include 1 Extension handle, indicating light and buzzer. \*\*\* NOTE: 20005LDFE is a "T" style wrench with 1" drive female head that can be use with a torque multiplier. Includes 5 piece handle assembly, indicating light and buzzer.

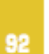

**to a A MARNING** 

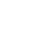

53

## Wind Turbine Permanent Magnet Generator/ Alternator **Ginlong Technologies GL-PMG-1000**

World Leading Professional Wind Turbine Parts Supplier

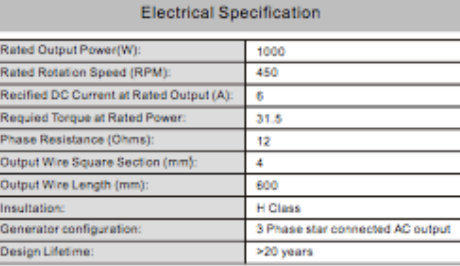

#### Mechanical Specification

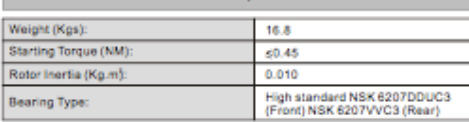

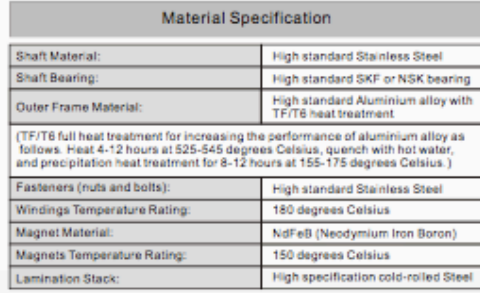

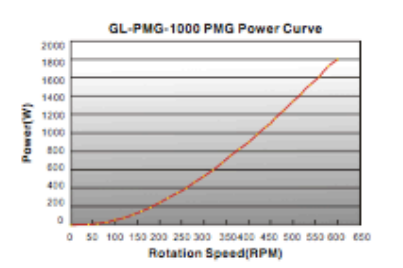

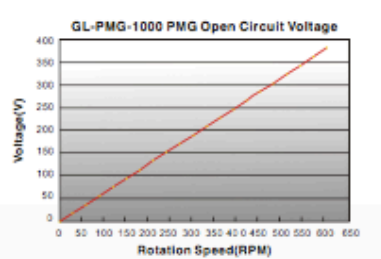

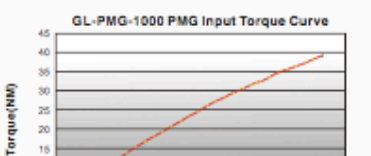

0 50 100 150 200 250 300 350 400 450 500 550 600 650

Rotation Speed(RPM)

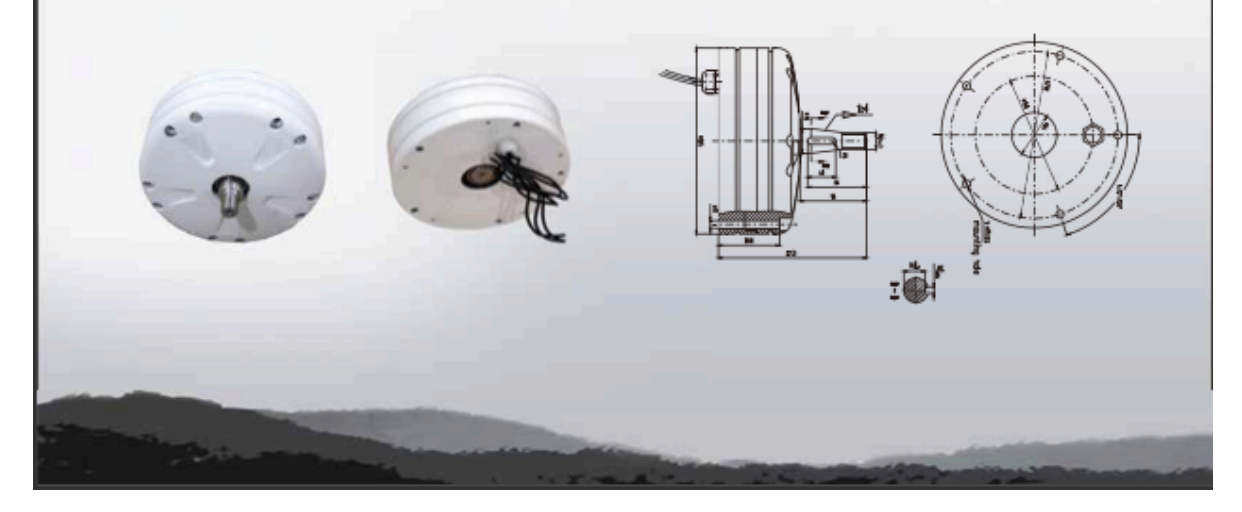

## Motores tipo GP100 (uso general carcasa en fundición gris, NEMA Premium)

Los motores GP100 de uso general están disponibles en dos opciones - con nuestro exclusivo diseño de rotor con fundicion de cobre que excede los niveles de eficiencia de NEMA Premium<sup>®</sup> o con rotor de fundicion de aluminio que cumple con los niveles de eficiencia requeridos por NEMA Premium®. Con cualquiera de estas dos opciones, estos motores reducen significativamente costos de operación y a través de los ahorros en el consumo de energía se pagan a si mismos en un corto lapso de tiempo. Estos motores son ideales para aplicaciones en equipos de manejo de materiales, bombas, ventiladores, compresores y aplicaciones generales en la industria.

#### Especificaciones técnicas

- 1 a 20 HP
- · Factor de servicio de 1.15, a 40°C ambiente
- 2, 4, 6 y 8 polos
- · Trifásicos, 60 Hz, 208-230/460 V
- · Cumplen o exceden con estándares de eficiencia NFMA Premium®
- · Aislamiento clase F, elevación de temperatura Clase B @1.0 F.S.
- · Diseño NEMA B, servicio continuo
- · Disponible en armazones desde 143T hasta **256T**

#### Características para una larga vida útil

Carcasa y Escudos - Construídos en fundición gris para una estructura integral excepcional y resistente a la corrosión, equipado con patas fundidas a la carcasa. Cuenta con drenes de condensación. El dispositivo de levantamiento (cáncamo) se incluye para armazones 180T a 256T. Diseño único de aletas en carcasa que maximiza el enfriamiento.

Rotor - Cada rotor es dinámicamente balanceado con el propósito de alargar la vida de los rodamientos y se incluye una flecha fabricada en acero al carbón (C1045) para ofrecer un máximo desempeño.

Estator - Fabricado con laminaciones de acero con grado eléctrico Premium y alambre magneto de cobre para así reducir perdidas y elevar la eficiencia. El diseño único en el paquete de laminaciones del estator disminuye la densidad de flujo e incrementa la capacidad de enfriamiento. Una mayor sección transversal en los conductores permite reducir la resistencia y disminuye perdidas en el estator.

Aislamiento - Motores provistos con un sistema de aislamiento para uso con inversor Clase F no higroscópico con elevación de temperatura NEMA Clase B que proporciona un margen extra respecto a la vida térmica de los devanados. El sistema de barnizado utilizado asegura una máxima penetración en los devanados obteniendo protección contra la humedad, corrosión y sobrecargas eléctricas. Este sistema de aislamiento cumple o excede con lo requerido por la norma NEMA MG1-2006, parte 31.

Ventilación - Un ventilador bi - direccional antichispas es colocado en la flecha del motor. Su diseño reduce pérdidas v ruido, mejora el flujo de aire obteniendo una optima ventilación. Suministrados con capuchón metálico en todos los tamaños de armazón.

Rodamientos - Son sobredimensionados. prelubricados en tamaños 143T - 256T. Son .<br>equipados en lado de accionamiento y la del ventilador con sellos tipo V-Ring.

Lubricación - Grasa a base de poliurea especialmente formulada para altas temperaturas es utilizada para proporcionar hasta cuatro veces la vida de lubricación de otras grasas.

Su construcción en aluminio con dimensiones mayores a los estándares industriales. provista de un corte diagonal y permite la rotación en intervalos de 90° para facilitar y agilizar su conexión. Dispositivo de puesta a tierra incluido dentro de la caja de conexiones y terminales clara y permanentemente marcadas.

Resistencia a la corrosión - Construcción en fundicion gris, ventilador de polipropileno, torniilleria galvanizada, pintura esmalte epoxica y placa de datos de acero inoxidable resistente a la corrosión.

Modificable y personalizado - Todos los motores Siemens cuentan con una amplia variedad de modificaciones que hacen posible cumplir con el motor especifico que usted necesita.

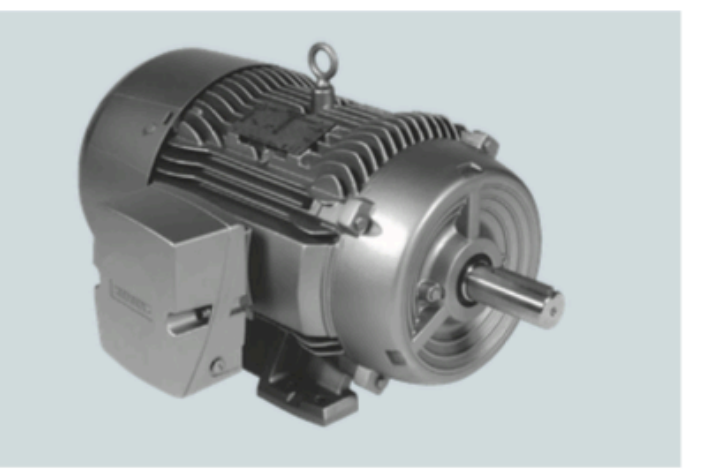

## Motores tipo GP100 (uso general carcasa en fundición gris, NEMA Premium)

- · Totalmente cerrados con ventilacion
- exterior · Montaje: Horizontal con patas (F-1)
- · Aislamiento clase F
- 
- Diseño NEMA B según Norma MG-1<br>- Diseño NEMA B según Norma MG-1<br>- 33°C temp. ambiente a una altitud de
- 2300 msnm
- 40°C temp. ambiente a una altitud de<br>- 40°C temp. ambiente a una altitud de
- 
- · Factor de servicio: 1.15
- · Rotor de fundición de aluminio

## Tabla de selección

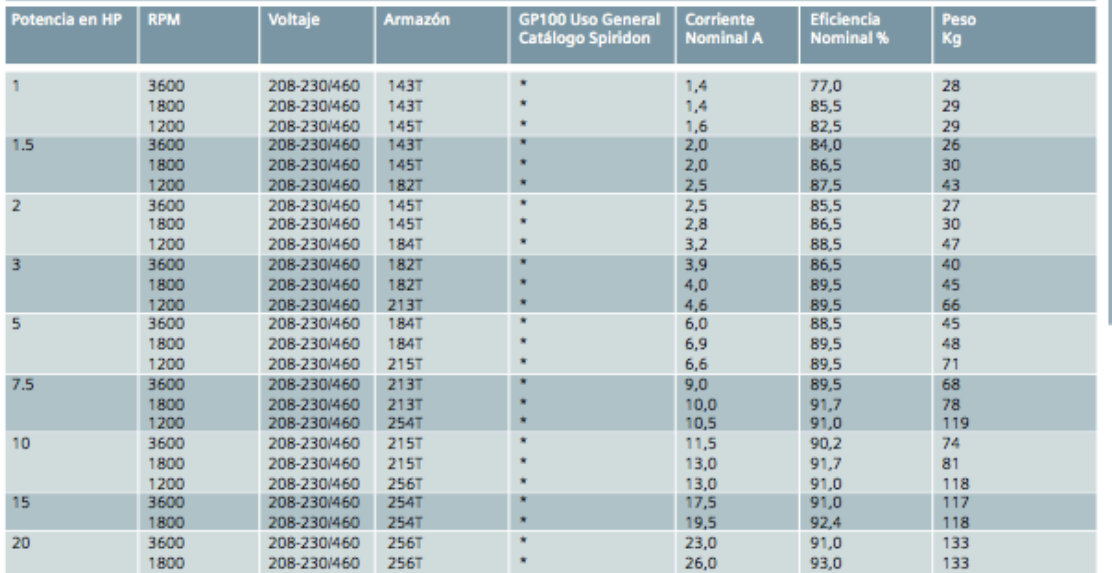

\* Sobre pedido especial<br>Verificación nacional NOM-016-ENER-2002<br>Fabricación certificada ISO 9001

Datos sujetos a cambios sin previo aviso.

15